## Package 'coala'

January 19, 2020

<span id="page-0-0"></span>Version 0.6.0

License MIT + file LICENSE

Title A Framework for Coalescent Simulation

BugReports <https://github.com/statgenlmu/coala/issues>

#### URL <https://github.com/statgenlmu/coala>

Description Coalescent simulators can rapidly simulate biological sequences evolving according to a given model of evolution. You can use this package to specify such models, to conduct the simulations and to calculate additional statistics from the results. It relies on existing simulators for doing the simulation, and currently supports the programs 'ms', 'msms' and 'scrm'. It also supports finite-sites mutation models by combining the simulators with the program 'seq-gen'.

## **Depends**  $R (= 3.1.0)$

**Imports** assert that  $(>= 0.1)$ , digest, methods, parallel, R6  $(>= 2.0.1)$ , Rcpp ( $>= 0.11.0$ ), rehh ( $>= 3.0.0$ ), scrm ( $>= 1.6.0-2$ ), stats, utils

- **Suggests** abc  $(>= 2.0)$ , knitr, phyclust  $(>= 0.1-16)$ , rmarkdown, testthat  $(>= 0.11.0)$
- **LinkingTo** Rcpp, RcppArmadillo  $(>= 0.3.810.0)$

#### VignetteBuilder knitr

Collate 'RcppExports.R' 'cache.R' 'coala.R' 'model.R' 'feature.R' 'feature\_growth.R' 'feature\_ignore\_singletons.R' 'feature\_migration.R' 'feature\_mutation.R' 'feature\_outgroup.R' 'feature\_pop\_merge.R' 'feature\_recombination.R' 'feature\_sample.R' 'feature\_selection.R' 'feature\_size\_change.R' 'feature\_sumstats.R' 'feature\_unphased.R' 'interface\_abc.R' 'locus.R' 'model\_build.R' 'model\_check.R' 'model\_examples.R' 'model\_getters.R' 'model\_print.R' 'model\_scale.R' 'model\_simulate.R' 'onLoad.R' 'parameter.R' 'parameter\_prior.R' 'parameter\_variation.R' 'parameter\_zero\_inflation.R' 'search\_executable.R' 'segsites.R' 'simulation\_tasks.R'

'simulator\_class.R' 'simulator\_ms.R' 'simulator\_msms.R' 'simulator\_scrm.R' 'simulator\_seqgen.R' 'sumstat.R' 'sumstat\_dna.R' 'sumstat\_file.R' 'sumstat\_four\_gamete.R' 'sumstat\_ihh.R' 'sumstat\_jsfs.R' 'sumstat\_mcmf.R' 'sumstat\_nucleotide\_div.R' 'sumstat\_omega.R' 'sumstat\_seg\_sites.R' 'sumstat\_sfs.R' 'sumstat\_tajimas\_d.R' 'sumstat\_trees.R' 'tools.R'

## RoxygenNote 7.0.2

## NeedsCompilation yes

Author Paul Staab [aut, cre], Dirk Metzler [aut, ths], Jorge E. Amaya Romero [ctb]

Maintainer Paul Staab <develop@paulstaab.de>

Repository CRAN

Date/Publication 2020-01-19 17:40:06 UTC

## R topics documented:

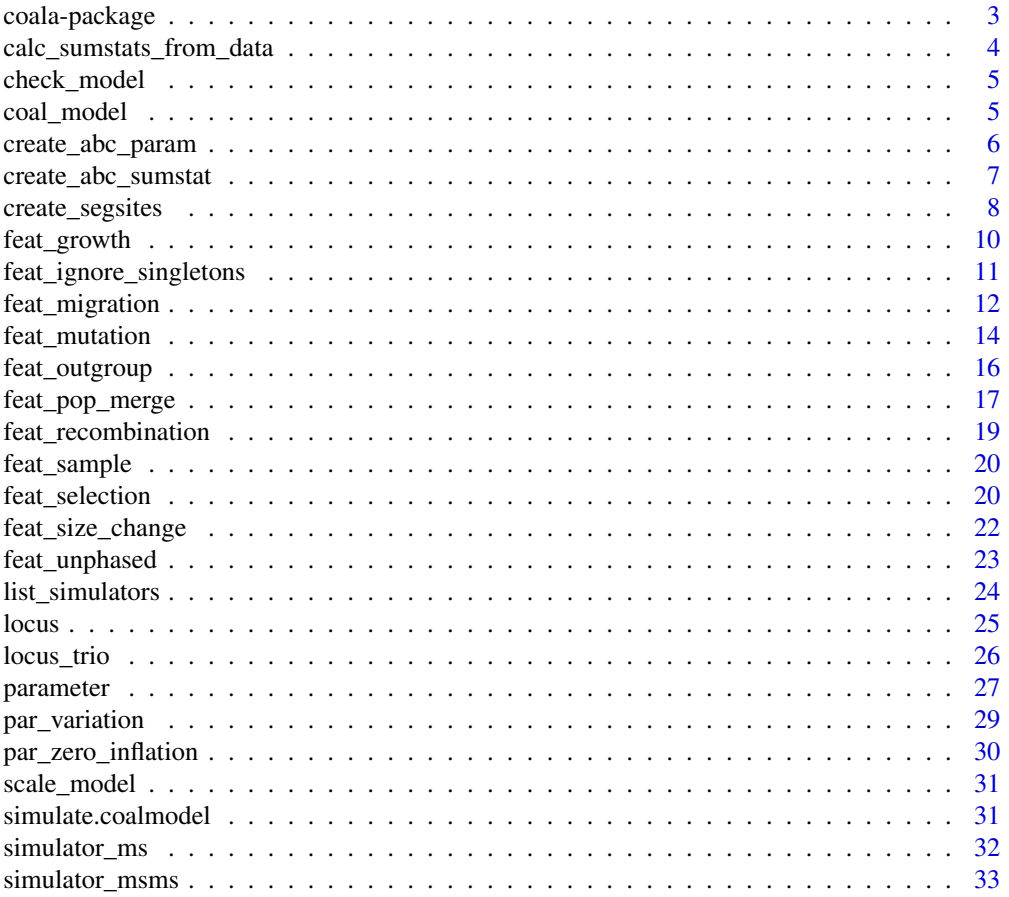

## <span id="page-2-0"></span>coala-package 3

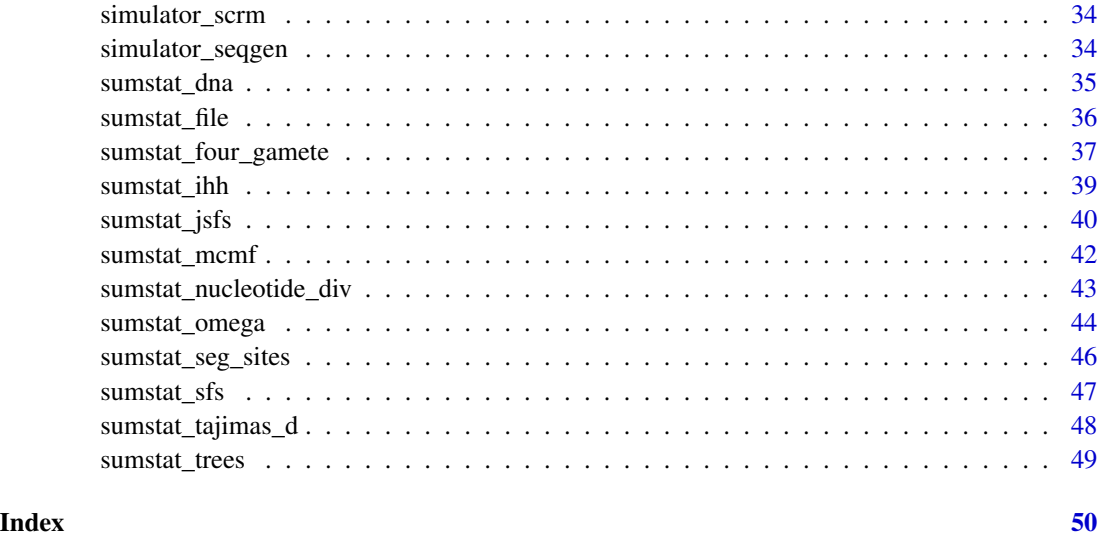

coala-package *A Framework for Coalescent Simulation in R*

## Description

This package allows to specify and simulate coalescent models from within R. The 'introduction' vignette is a good place to start.

#### Author(s)

Maintainer: Paul Staab <develop@paulstaab.de>

Authors:

• Dirk Metzler <metzler@bio.lmu.de> [thesis advisor]

Other contributors:

• Jorge E. Amaya Romero [contributor]

## See Also

Useful links:

- <https://github.com/statgenlmu/coala>
- Report bugs at <https://github.com/statgenlmu/coala/issues>

```
calc_sumstats_from_data
```
*Calculate summary statistics for biological data*

## Description

This function calculates a model's summary statistic from biological data. The data needs to be provided as a list of segregating sites objects. These objects can be create using the [create\\_segsites](#page-7-1) function.

#### Usage

```
calc_sumstats_from_data(
  model,
  segsites_list = NULL,
  tree_list = NULL,
  trios = NULL,
  ...
\mathcal{L}
```
## Arguments

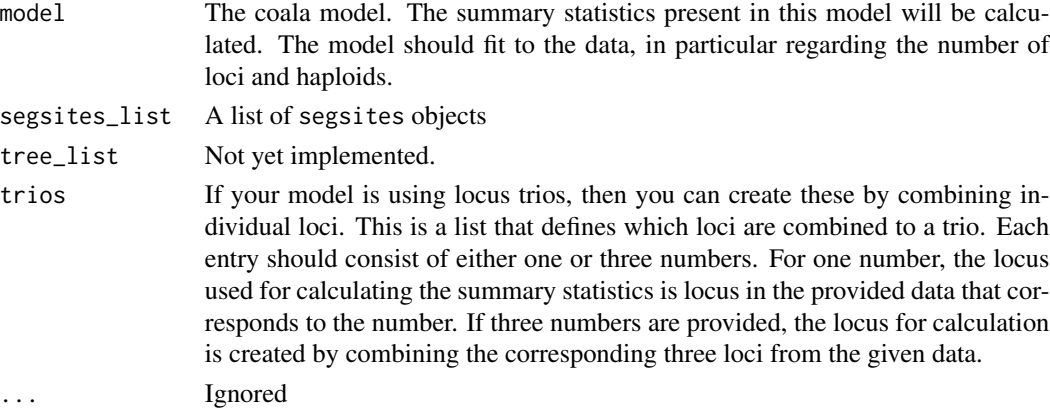

```
segsites <- create_segsites(matrix(c(1, 0, 0,
                                     1, 1, 0,
                                     0, 0, 1), 3, 3, TRUE),
                            c(.1, .3, .5))
model <- coal_model(3, 1) +
  sumstat_sfs() +
  sumstat_nucleotide_div() +
  sumstat_mcmf()
sumstats <- calc_sumstats_from_data(model, list(segsites))
print(sumstats)
```
<span id="page-4-1"></span><span id="page-4-0"></span>

#### Description

This function checks which of the available simulators can simulate a given model. It also states the problems for the ones that are incompatible with the model.

#### Usage

check\_model(model)

#### Arguments

model The model which is checked

## See Also

Do view the priority of the simulators: [list\\_simulators](#page-23-1)

## Examples

```
model <- coal_model(10, 1) +
  feat_mutation(5, fixed = TRUE)
check_model(model)
```
<span id="page-4-2"></span>coal\_model *Create a Coalescent Model*

## Description

This creates a basic coalescent model to which more features, loci, parameters and summary statistics can be added later. Data under the model can be simulated using the [simulate](#page-30-1) function.

## Usage

```
coal_model(sample_size, loci_number = 0, loci_length = 1000, ploidy = 1)
```
## Arguments

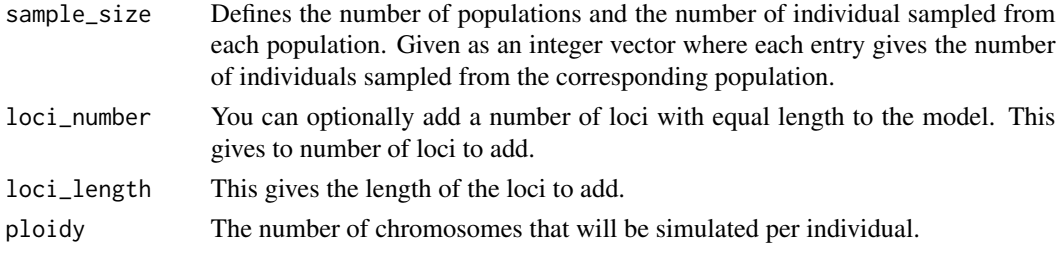

#### <span id="page-5-0"></span>Value

The basic coalescent model which can be extended with features, parameters, loci and summary statistics.

## See Also

The 'coala-intro' vignette for a general description on how to extend models.

For checking which simulators can be used for this model: [check\\_model](#page-4-1)

For adding mutation or for a list of other features: [feat\\_mutation](#page-13-1)

For adding loci: [locus\\_single](#page-24-1), [locus\\_averaged](#page-24-1), [locus\\_trio](#page-25-1)

For a generating DNA sequences or for a list of summary statistics: [sumstat\\_dna](#page-34-1)

## Examples

```
# A model with one population and 20 unlinked loci:
model \le coal_model(10, 20) +
  feat_mutation(5) +
  sumstat_tajimas_d()
check_model(model)
simulate(model)
# A model with two populations:
model \le coal_model(c(13, 18), 5) +
  feat_migration(.5, symmetric = TRUE) +
  sumstat_trees()
check_model(model)
simulate(model)
# A model with 10 populations:
model \le coal_model(rep(2, 10), 5) +
  feat_migration(.5, symmetric = TRUE) +
  sumstat_trees()
check_model(model)
simulate(model)
# A model with recombination:
model <- coal_model(20, 1, 1000) +
  feat_recombination(10) +
  feat_mutation(5) +
  sumstat_four_gamete()
check_model(model)
simulate(model)
```
<span id="page-5-1"></span>create\_abc\_param *Convert Simulation Results to abc's Parameter Format*

#### <span id="page-6-0"></span>Description

This function creates an object compatible with the param argument of the [abc](#page-0-0) function from coala's simulation results.

#### Usage

```
create_abc_param(sim_results, model)
```
### Arguments

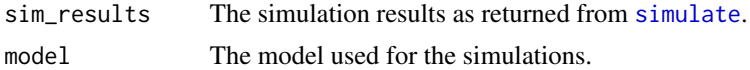

#### Value

A data.frame that can be used as param argument of [abc](#page-0-0).

#### See Also

For generating abc's summary statistics format: [create\\_abc\\_sumstat](#page-6-1)

#### Examples

```
model \leq coal_model(10, 1) +
  feat_mutation(par_prior("theta", rnorm(1, 5, .5))) +
  sumstat_sfs()
sim_results <- simulate(model, nsim = 2)
abc_param <- create_abc_param(sim_results, model)
print(abc_param)
```
<span id="page-6-1"></span>create\_abc\_sumstat *Convert Simulation Results to abc's Summary Statistic Format*

#### Description

This function creates an object compatible with the sumstat argument of the [abc](#page-0-0) function from coala's simulation results. It converts all summary statistics that are in the simulation results and expects that each of them is a numeric vector. Use transformation functions to convert none vectorvalued statistics (e.g. [sumstat\\_jsfs](#page-39-1), [sumstat\\_omega](#page-43-1) or [sumstat\\_trees](#page-48-1)) into a vector.

## Usage

create\_abc\_sumstat(sim\_results, model)

## Arguments

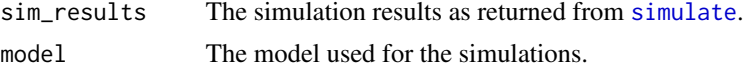

## <span id="page-7-0"></span>Value

A data.frame that can be used as sumstat argument of [abc](#page-0-0).

## See Also

For generating abc's parameter format: [create\\_abc\\_param](#page-5-1)

## Examples

```
# Using the SFS:
model \leq - coal_model(10, 1) +feat_mutation(par_prior("theta", rnorm(1, 5, .5))) +
  sumstat_sfs()
sim_results <- simulate(model, nsim = 2)
abc_sumstat <- create_abc_sumstat(sim_results, model)
print(abc_sumstat)
# Using the JSFS and converting it into a vector:
model \le coal_model(c(10, 10), 1) +
  feat_mutation(par_prior("theta", rnorm(1, 5, .5))) +
  feat_migration(par_prior("m", rnorm(1, .5, .1)), symmetri = TRUE) +
  sumstat_jsfs(transformation = function(jsfs) {
    c(sum(jsfs[1, ]), sum(jsfs[, 1]), sum(jsfs[-1, -1]))
  })
sim_results <- simulate(model, nsim = 2)
abc_sumstat <- create_abc_sumstat(sim_results, model)
print(abc_sumstat)
```
<span id="page-7-1"></span>create\_segsites *Segregating Sites*

## Description

These functions create and modify segregating sites objects, which are one of the basic intermediary statistics that is calculated in coala. Segregating sites consist primarily of a SNP matrix that contains all SNPs for one locus, with some additional information attached. The parts of the S3 class are detailed below.

#### Usage

```
create_segsites(snps, positions, trio_locus = numeric(0), check = TRUE)
get_snps(segsites)
get_positions(segsites)
set_positions(segsites, positions)
```
## create\_segsites 9

```
get_trio_locus(segsites)
set_trio_locus(segsites, trio_locus)
is_segsites(segsites)
create_locus_trio(left, middle, right)
```
#### Arguments

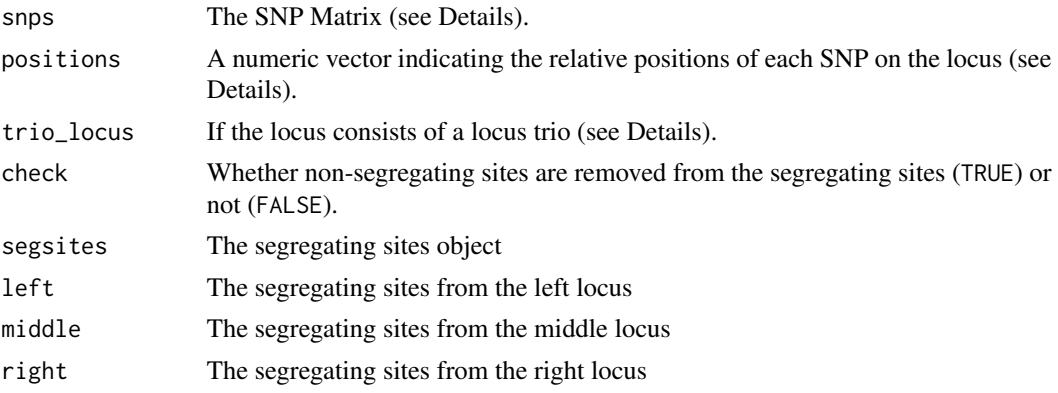

## Details

A segregating sites object contains all SNPs for one genetic locus. Each object consists of three parts: A SNP matrix, a vector of SNP positions and a vector that states which transcript a SNP belong to, if the locus consists of multiple transscripts ('locus trio').

- In the SNP matrix, each row represents a haplotype and each column represents a SNP. An entry is either 1 if the haplotype carries the derived allele for the SNP, or  $\theta$  if it carries the ancestral one.
- In the positions vector, each entry gives the relative position of SNP in the corresponding column of the SNP matrix.
- The trio\_locus vector contains the trio locus each SNP belongs to. Entry of -1,0, 1 represent the left, middle, and right locus, respectively. For normal loci, this just consists of 0's

## Functions

- create\_segsites: Creates segregating sites
- get\_snps: Returns the SNP matrix from a segregating sites object.
- get\_positions: Returns the SNP's positions from a segregating sites object.
- set\_positions: Sets the SNP's positions in a segregating sites object.
- get\_trio\_locus: Returns the trio locus positions from a segregating sites object.
- set\_trio\_locus: Sets the trio locus in a segregating sites object.
- is\_segsites: Checks whether an object is a segsites object.
- create\_locus\_trio: Combines three segregating sites to a locus trio

## Author(s)

Paul Staab

## Examples

```
snps \leq matrix(c(1, 0, 0,
                 1, 1, 0,
                 0, 0, 1), 3, 3, TRUE)
pos \leq -c(.1, .3, .5)segsites <- create_segsites(snps, pos)
print(segsites)
get_snps(segsites)
get_positions(segsites)
# When subsetting individuals, sites that are not
# segregating in these are automatically removed:
segsites[1:2, 1:3]
```
<span id="page-9-1"></span>feat\_growth *Feature: Exponential population size growth/decline*

## Description

This feature changes the growth factor of a population at given point in time. This factor applies to the time interval further into the past from this point.

#### Usage

```
feat_growth(rate, population = "all", time = "0", locus_group = "all")
```
## Arguments

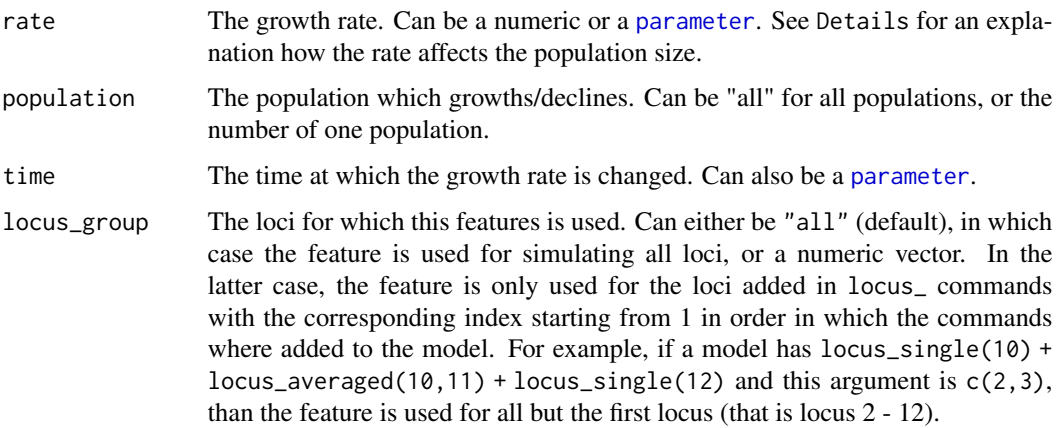

<span id="page-9-0"></span>

## <span id="page-10-0"></span>Details

The population size changes by a factor  $exp(-\alpha * t)$ , where  $\alpha$  is the growth parameter and t is the time since the growth has started. For positive alpha, the population will decline backwards in time or grow forwards in time. For a negative value of  $\alpha$  it will decline (forward in time).

## Value

The feature, which can be added to a model created with [coal\\_model](#page-4-2) using +.

## See Also

For instantaneous population size changes: [feat\\_size\\_change](#page-21-1)

For creating a model: [coal\\_model](#page-4-2)

Other features: [feat\\_ignore\\_singletons\(](#page-10-1)), [feat\\_migration\(](#page-11-1)), [feat\\_mutation\(](#page-13-1)), [feat\\_outgroup\(](#page-15-1)), [feat\\_pop\\_merge\(](#page-16-1)), [feat\\_recombination\(](#page-18-1)), [feat\\_selection\(](#page-19-1)), [feat\\_size\\_change\(](#page-21-1)), [feat\\_unphased\(](#page-22-1))

## Examples

```
# Simulate a haploid population that has been expanding for
# the last 2*Ne generations
model \leq - coal_model(10, 1) +feat_growth(5, time = 0) +
  feat\_growth(0, time = 1) +feat_mutation(10) +
  sumstat_sfs()
simulate(model)
```
<span id="page-10-1"></span>feat\_ignore\_singletons

*Feature: Ignore Singletons*

#### Description

Mutations that are observed in just one haplotype ('singletons') are often regarded as likely candidates for sequencing errors. Sometimes, it can be advantageous to exclude them from an analysis. This feature removes all singletons from the simulated data before the summary statistics are calculated.

## Usage

feat\_ignore\_singletons(locus\_group = "all")

#### <span id="page-11-0"></span>Arguments

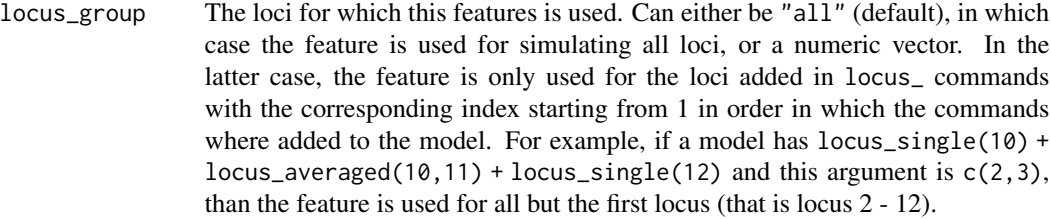

## Details

This function assumes that a singleton is a mutation for which the derived allele is observed exactly once in all sequences, regardless of the population structure.

#### Value

The feature, which can be added to a model created with [coal\\_model](#page-4-2) using +.

## See Also

For creating a model: [coal\\_model](#page-4-2)

Other features: [feat\\_growth\(](#page-9-1)), [feat\\_migration\(](#page-11-1)), [feat\\_mutation\(](#page-13-1)), [feat\\_outgroup\(](#page-15-1)), [feat\\_pop\\_merge\(](#page-16-1)), [feat\\_recombination\(](#page-18-1)), [feat\\_selection\(](#page-19-1)), [feat\\_size\\_change\(](#page-21-1)), [feat\\_unphased\(](#page-22-1))

### Examples

```
model \leq - coal_model(2, 1) +feat_mutation(10) +
  feat_ignore_singletons() +
  sumstat_sfs("n_mut", transformation = sum)
# In this model, all mutations are singletons. Therefore,
# the number of mutations is 0 when removing singletons:
simulate(model)$n_mut
```
<span id="page-11-1"></span>feat\_migration *Feature: Migration/Gene Flow*

#### Description

This feature changes the migration rates at a given time point. Per default, no migration between the population occurs, which corresponds to a rate of 0. Set it to a value greater than zero to enable migration from one population to another.

<span id="page-12-0"></span>feat\_migration 13

## Usage

```
feat_migration(
  rate,
  pop_from = NULL,
  pop_to = NULL,
  symmetric = FALSE,
  time = "\theta",locus_group = "all"
\mathcal{L}
```
## Arguments

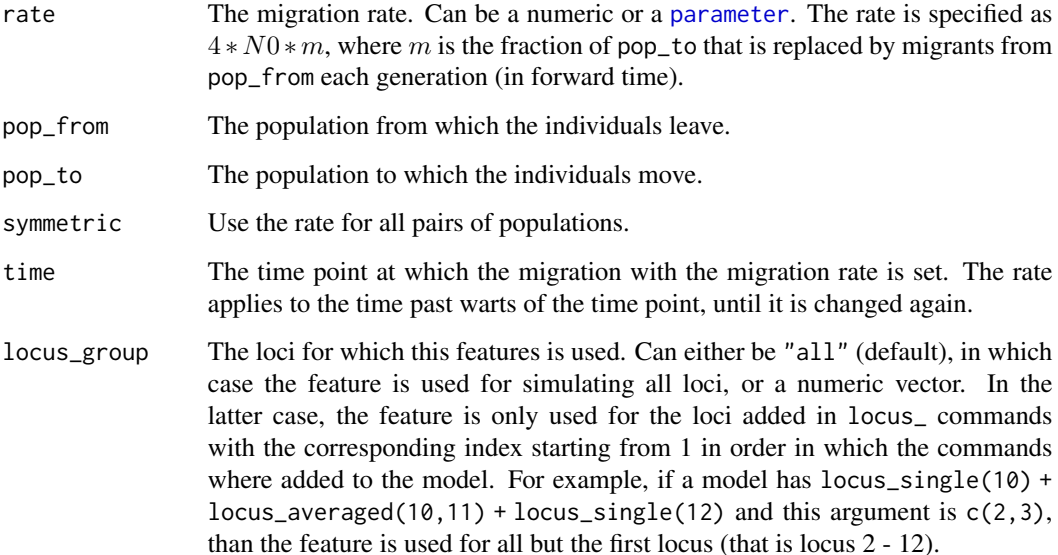

## Details

When looking forward in time, a fraction of pop\_to that is replaced by migrants from pop\_from each generation (see rate). When looking backwards in time, ancestral lines in pop\_to move to pop\_from with the given rate.

## Value

The feature, which can be added to a model created with [coal\\_model](#page-4-2) using +.

## See Also

For creating a model: [coal\\_model](#page-4-2)

Other features: [feat\\_growth\(](#page-9-1)), [feat\\_ignore\\_singletons\(](#page-10-1)), [feat\\_mutation\(](#page-13-1)), [feat\\_outgroup\(](#page-15-1)), [feat\\_pop\\_merge\(](#page-16-1)), [feat\\_recombination\(](#page-18-1)), [feat\\_selection\(](#page-19-1)), [feat\\_size\\_change\(](#page-21-1)), [feat\\_unphased\(](#page-22-1))

## Examples

```
# Asymmetric migration between two populations:
model \le coal_model(c(5, 5), 10) +
  feat_migration(0.5, 1, 2) +
  feat_migration(1.0, 2, 1) +
  feat_mutation(5) +
  sumstat_sfs()
simulate(model)
# Three populations that exchange migrations with equal
# rates at times more than 0.5 time units in the past:
model \le coal_model(c(3, 4, 5), 2) +
  feat_migration(1.2, symmetric = TRUE, time = 0.5) +
  feat_mutation(5) +
  sumstat_sfs()
simulate(model)
```
<span id="page-13-1"></span>feat\_mutation *Feature: Mutation*

## Description

This feature adds mutations to a model. Mutations occur in the genomes of the individuals with a given rate. The rate is per locus for [unlinked loci](#page-24-2) and per trio for linked [locus trios.](#page-25-1) By default, the same mutation rate is used for all loci, but it is possible to change this with [par\\_variation](#page-28-1) and [par\\_zero\\_inflation](#page-29-1).

## Usage

```
feat_mutation(
  rate,
 model = "IFS",
 base_frequencies = NA,
  tstv_ratio = NA,
 gtr_rates = NA,
 fixed_number = FALSE,
 locus_group = "all"
\lambda
```
#### Arguments

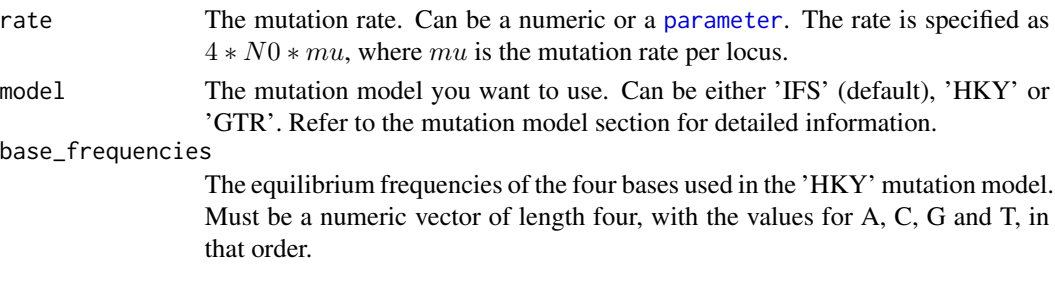

<span id="page-13-0"></span>

<span id="page-14-0"></span>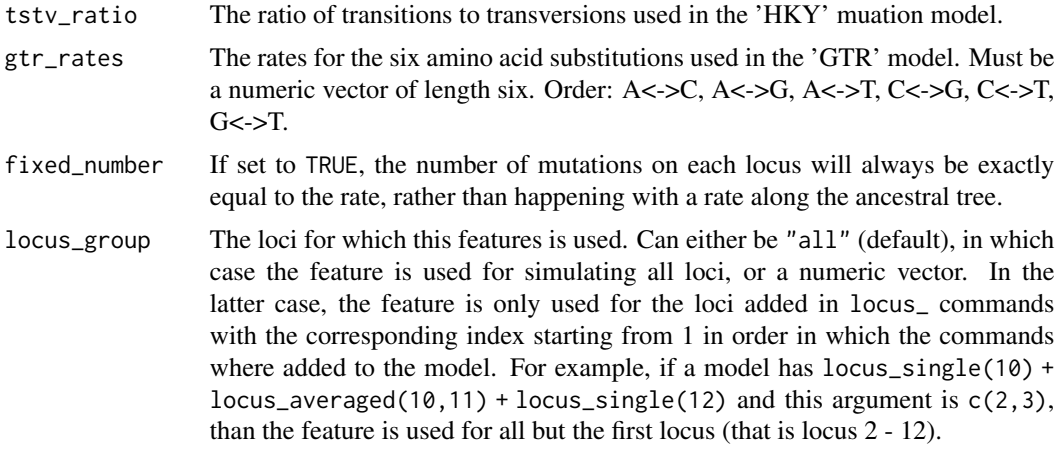

#### Value

The feature, which can be added to a model using '+'.

The feature, which can be added to a model created with [coal\\_model](#page-4-2) using +.

#### Mutation Models

The infinite sites mutation (IFS) model is a frequently used simplification in population genetics. It assumes that each locus consists of infinitely many sites at which mutations can occur, and each mutation hits a new site. Consequently, there are no back-mutations with this model. It does not generate DNA sequences, but rather only 0/1 coded data, were 0 denotes the ancestral state of the site, and 1 the derived state created by a mutation.

The other mutation models are finite site models that generate more realistic sequences.

The Hasegawa, Kishino and Yano (HKY) model (Hasegawa et al., 1985) allows for a different rate of transitions and transversions (tstv\_ratio) and unequal frequencies of the four nucleotides (base\_frequencies).

The general reversible process  $(GTR)$  model (e.g. Yang, 1994) is more general than the HKY model and allows to define the rates for each type of substitution. The rates are assumed to be symmetric (e.g., the rate for T to G is equal to the one for G to T).

#### See Also

For using rates that variate between the loci in a model: [par\\_variation](#page-28-1), [par\\_zero\\_inflation](#page-29-1)

For adding recombination: [feat\\_recombination](#page-18-1).

For creating a model: [coal\\_model](#page-4-2)

Other features: [feat\\_growth\(](#page-9-1)), [feat\\_ignore\\_singletons\(](#page-10-1)), [feat\\_migration\(](#page-11-1)), [feat\\_outgroup\(](#page-15-1)), [feat\\_pop\\_merge\(](#page-16-1)), [feat\\_recombination\(](#page-18-1)), [feat\\_selection\(](#page-19-1)), [feat\\_size\\_change\(](#page-21-1)), [feat\\_unphased\(](#page-22-1))

```
# A model with a constant mutation rate of 5:
model <- coal_model(5, 1) + feat_mutation(5) + sumstat_seg_sites()
```

```
simulate(model)
```

```
# A model with a mutation of 5.0 for the first 10 loci, and 7.5 for the
# second 10 loci
model <- coal_model(4) +
  locus_averaged(10, 100) +
  locus_averaged(10, 100) +
  feat_mutation(5.0, locus_group = 1) +
  feat_mutation(7.5, locus_group = 2) +
  sumstat_seg_sites()
simulate(model)
# A model with 7 mutations per locus:
model \leq - coal_model(5, 1) +feat_mutation(7, fixed = TRUE) +
  sumstat_seg_sites()
## Not run: simulate(model)
# A model using the HKY model:
model \le coal_model(c(10, 1), 2) +
 feat_mutation(7.5, model = "HKY", tstv\_ratio = 2,base_frequencies = c(.25, .25, .25, .25)) +
  feat_outgroup(2) +
  feat_pop_merge(1.0, 2, 1) +
  sumstat_seg_sites()
## Not run: simulate(model)
# A model using the GTR model:
model <- coal_model(c(10, 1), 1, 25) +
  feat_mutation(7.5, model = "GTR",
                gtr_rates = c(1, 1, 1, 1, 1, 1) / 6) +
  feat_outgroup(2) +
  feat_pop_merge(1.0, 2, 1) +
  sumstat_dna()
## Not run: simulate(model)$dna
```
<span id="page-15-1"></span>feat\_outgroup *Feature: Outgroup*

#### **Description**

This feature declares an existing population as outgroup. Outgroups are used to determine the ancestral allele in finite sites simulations and are required there. All individuals of the outgroup are ignored when calculating summary statistics. If the outgroup consists of multiple individuals, all positions where the individuals have different alleles are ignored.

## Usage

```
feat_outgroup(population, locus_group = "all")
```
<span id="page-15-0"></span>

## <span id="page-16-0"></span>feat\_pop\_merge 17

#### **Arguments**

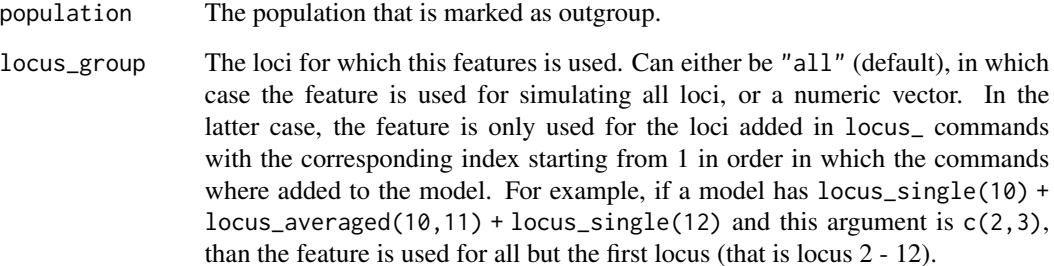

## Value

The feature, which can be added to a model created with [coal\\_model](#page-4-2) using +.

#### See Also

For creating a model: [coal\\_model](#page-4-2)

Other features: [feat\\_growth\(](#page-9-1)), [feat\\_ignore\\_singletons\(](#page-10-1)), [feat\\_migration\(](#page-11-1)), [feat\\_mutation\(](#page-13-1)), [feat\\_pop\\_merge\(](#page-16-1)), [feat\\_recombination\(](#page-18-1)), [feat\\_selection\(](#page-19-1)), [feat\\_size\\_change\(](#page-21-1)), [feat\\_unphased\(](#page-22-1))

## Examples

```
# A simple finite sites model
model \leq - coal_model(c(4, 6, 1), 2, 10) +feat_outgroup(3) +
  feat_pop_merge(0.5, 2, 1) +
   feat_pop_merge(2, 3, 1) +
   feat_mutation(5, model = "GTR", gr_rates = 1:6)
```
<span id="page-16-1"></span>feat\_pop\_merge *Feature: Population Merge*

## Description

Backwards in time, this feature merges one population into another. Forwards in time, this corresponds to a speciation event.

## Usage

```
feat_pop_merge(time, pop_source, pop_target, locus_group = "all")
```
#### <span id="page-17-0"></span>**Arguments**

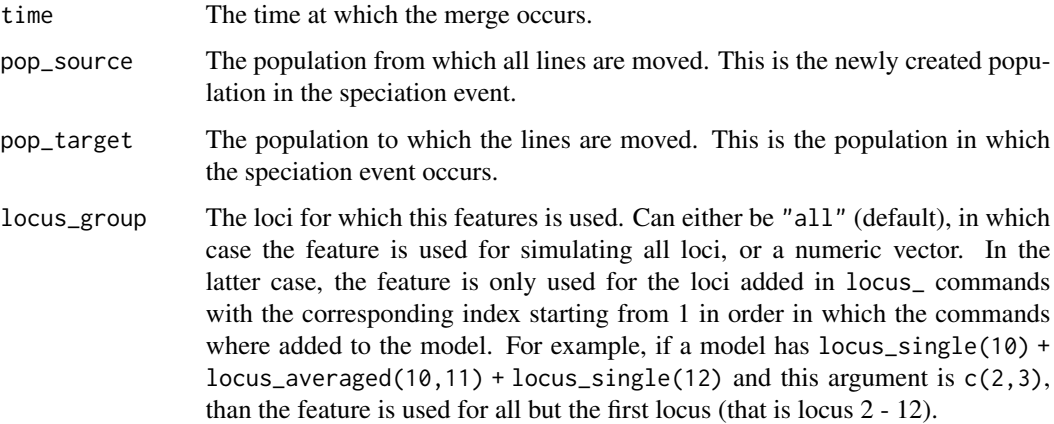

## Details

In addition to the merge, the growth rate of and all migration rates from the source population will be set to 0 at the time of the merge to mimic a speciation event forwards in time. Technically, pop\_source is still present in the model, but not used unless migration to the population is manually enabled.

## Value

The feature, which can be added to a model created with [coal\\_model](#page-4-2) using +.

## See Also

For creating a model: [coal\\_model](#page-4-2)

simulate(model\_iwm)

```
Other features: feat_growth(), feat_ignore_singletons(), feat_migration(), feat_mutation(),
feat_outgroup(), feat_recombination(), feat_selection(), feat_size_change(), feat_unphased()
```

```
# Two population which merge after 0.5 time units:
model \leq coal_model(c(25,25), 1) +
  feat\_pop\_merge(0.5, 2, 1) +
  feat_mutation(5) +
  sumstat_tajimas_d()
simulate(model)
# An standard isolation-with-migration model:
model_iwm <- model +
  feat_migration(.75, symmetric = TRUE)
```
<span id="page-18-1"></span><span id="page-18-0"></span>feat\_recombination *Feature: Recombination*

#### Description

This feature adds intra-locus recombination to a model. The rate is per locus for [unlinked loci](#page-24-2) and per trio for linked [locus trios.](#page-25-1) By default, the same recombination rate is used for all loci, but it is possible to change this with [par\\_variation](#page-28-1) and [par\\_zero\\_inflation](#page-29-1). Coala assumes that recombination events can occur between all neighboring bases.

#### Usage

```
feat_recombination(rate, locus_group = "all")
```
#### Arguments

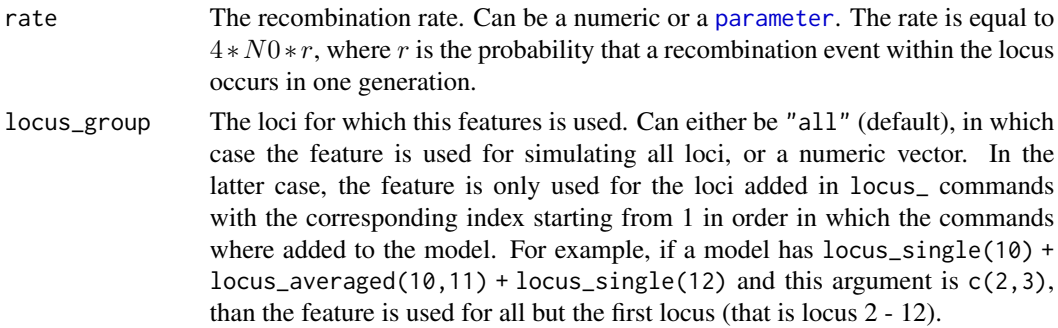

## Value

The feature, which can be added to a model using '+'.

The feature, which can be added to a model created with [coal\\_model](#page-4-2) using +.

## See Also

For creating a model: [coal\\_model](#page-4-2)

For adding recombination: [feat\\_mutation](#page-13-1).

Other features: [feat\\_growth\(](#page-9-1)), [feat\\_ignore\\_singletons\(](#page-10-1)), [feat\\_migration\(](#page-11-1)), [feat\\_mutation\(](#page-13-1)), [feat\\_outgroup\(](#page-15-1)), [feat\\_pop\\_merge\(](#page-16-1)), [feat\\_selection\(](#page-19-1)), [feat\\_size\\_change\(](#page-21-1)), [feat\\_unphased\(](#page-22-1))

```
# Simulate a 1.5kb sequence for 10 individuals with recombination:
model <- coal_model(10, 2, 1500) +
  feat_recombination(1.5) +
  feat_mutation(5) +
  sumstat_sfs()
simulate(model)
```
<span id="page-19-0"></span>

## Description

Creates a feature that represents the sampling from one population

## Usage

```
feat_sample(individuals, ploidy = 1, time = "0")
```
## Arguments

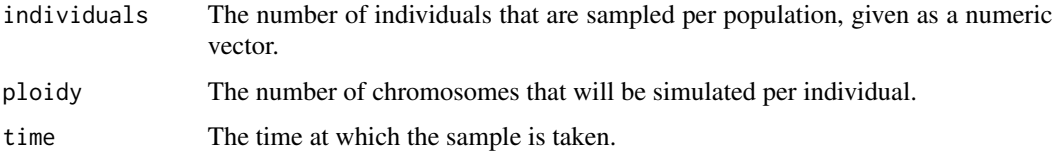

<span id="page-19-1"></span>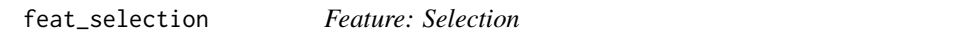

## Description

This feature adds selection to a model. Only one site per locus can be under selection. Using this feature requires that msms is installed, see [activate\\_msms](#page-32-1).

## Usage

```
feat_selection(
  strength_AA = 0,
  strength_Aa = 0,
  strength_aa = 0,
  strength_A = NULL,
 population = "all",
  time,
  start = TRUE,
  start_frequency = 5e-04,
 Ne = 10000,
 position = 0.5,
 force_keep = TRUE,
  locus_group = "all"
\mathcal{E}
```
## <span id="page-20-0"></span>feat\_selection 21

## Arguments

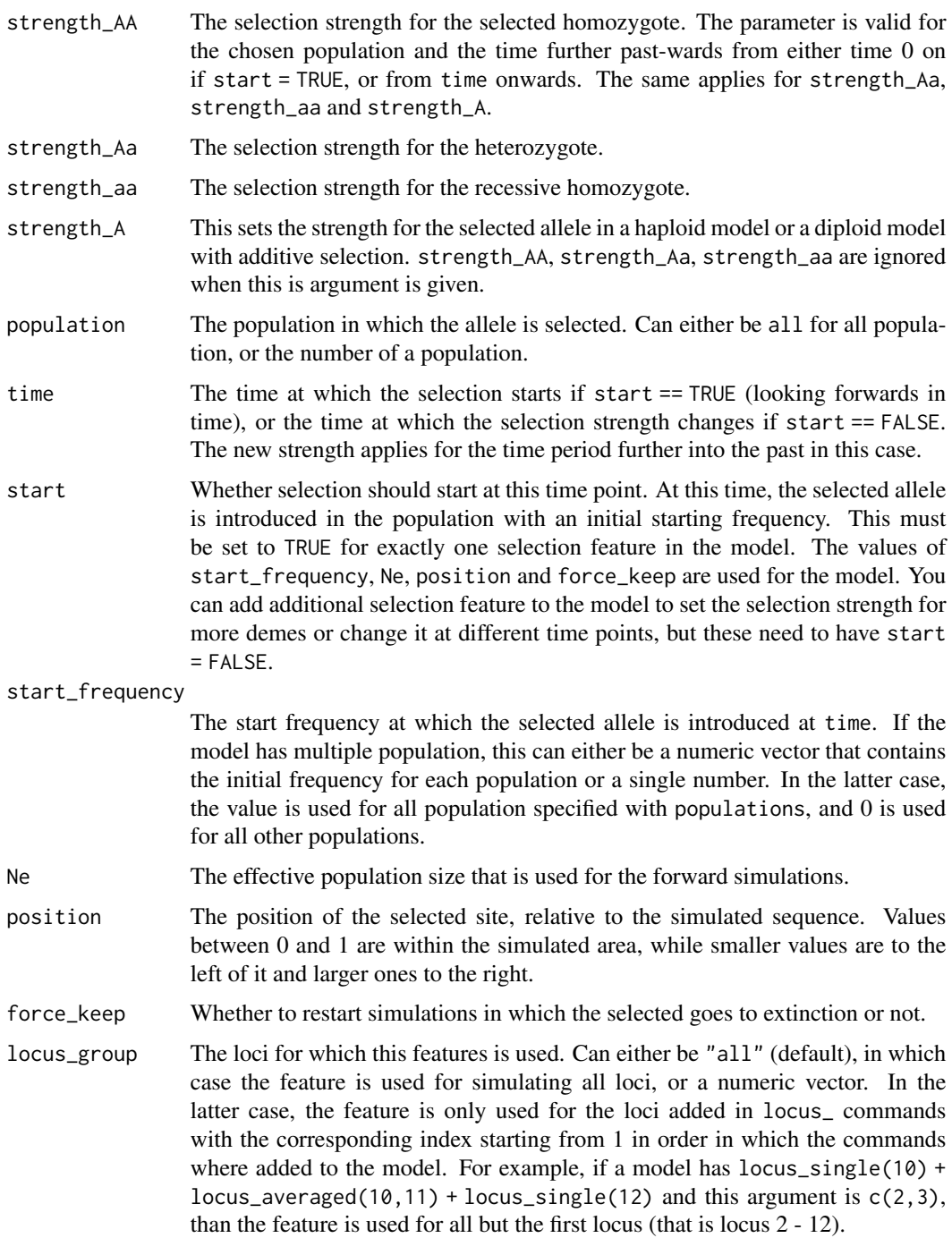

## Value

The feature, which can be added to a model created with [coal\\_model](#page-4-2) using +.

## See Also

For using rates that variate between the loci in a model: [par\\_variation](#page-28-1), [par\\_zero\\_inflation](#page-29-1)

For summary statistics that are sensitive for selection: [sumstat\\_tajimas\\_d](#page-47-1), [sumstat\\_ihh](#page-38-1), [sumstat\\_omega](#page-43-1), [sumstat\\_mcmf](#page-41-1)

For creating a model: [coal\\_model](#page-4-2)

Other features: [feat\\_growth\(](#page-9-1)), [feat\\_ignore\\_singletons\(](#page-10-1)), [feat\\_migration\(](#page-11-1)), [feat\\_mutation\(](#page-13-1)), [feat\\_outgroup\(](#page-15-1)), [feat\\_pop\\_merge\(](#page-16-1)), [feat\\_recombination\(](#page-18-1)), [feat\\_size\\_change\(](#page-21-1)), [feat\\_unphased\(](#page-22-1))

## Examples

```
# Positive additive selection in population 2:
model <- coal_model(c(10, 13), 1, 10000) +
  feat\_pop\_merge(.5, 2, 1) +feat_selection(strength_A = 1000,
                 population = 2,
                 time = par_named("tau") +
  feat_mutation(100) +
  feat_recombination(10) +
  sumstat_tajimas_d(population = 2)
## Not run: simulate(model, pars = c(tau = 0.03))
```
<span id="page-21-1"></span>feat\_size\_change *Feature: Instantaneous Size Change*

#### Description

This feature changes the effective population size of one population. The change is performed at a given time point and applies to the time interval further on into the past from this point. The population size is set to a fraction of N0.

#### Usage

```
feat_size_change(new_size, population = 1, time = "0", locus_group = "all")
```
#### Arguments

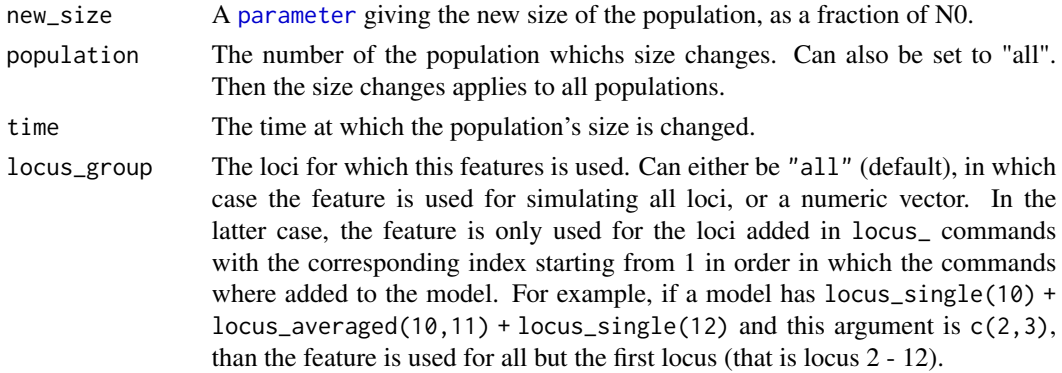

<span id="page-21-0"></span>

## <span id="page-22-0"></span>Value

The feature, which can be added to a model using '+'.

The feature, which can be added to a model created with [coal\\_model](#page-4-2) using +.

#### See Also

For continuous size changes over time: [feat\\_growth](#page-9-1).

For creating a model: [coal\\_model](#page-4-2)

```
Other features: feat_growth(), feat_ignore_singletons(), feat_migration(), feat_mutation(),
feat_outgroup(), feat_pop_merge(), feat_recombination(), feat_selection(), feat_unphased()
```
#### Examples

```
# A model with one smaller population:
model \le coal_model(c(20, 5), 3) +
 feat_size_change(.1, population = 2) +
 feat_mutation(1.0) +
 feat_migration(0.5, 2, 1) +
 sumstat_sfs()
simulate(model)
# A model of one population that experienced a bottleneck:
model <- coal_model(10, 1) +
 feat\_size\_change(0.1, time = 0.3) +feat\_size\_change(1.0, time = 0.5) +feat_mutation(20) +
 sumstat_sfs()
simulate(model)
```
<span id="page-22-1"></span>feat\_unphased *Feature: Unphased Sequences*

## Description

This simulates unphased data by randomly mixing the sites within one individual. Each position is randomly taken from a phased chromosome..

#### Usage

```
feat_unphased(samples_per_ind, locus_group = "all")
```
#### Arguments

samples\_per\_ind

The number of pseudo-chromosomes that are created from the phased chromosomes for each individual.

<span id="page-23-0"></span>locus\_group The loci for which this features is used. Can either be "all" (default), in which case the feature is used for simulating all loci, or a numeric vector. In the latter case, the feature is only used for the loci added in locus\_ commands with the corresponding index starting from 1 in order in which the commands where added to the model. For example, if a model has locus\_single(10) + locus\_averaged(10,11) + locus\_single(12) and this argument is  $c(2,3)$ , than the feature is used for all but the first locus (that is locus 2 - 12).

## Details

For each individual, ploidy chromosomes are simulated, and samples\_per\_ind pseudo-chromosomes are created of these.

#### Value

The feature, which can be added to a model using '+'.

The feature, which can be added to a model created with [coal\\_model](#page-4-2) using +.

## See Also

For creating a model: [coal\\_model](#page-4-2)

Other features: [feat\\_growth\(](#page-9-1)), [feat\\_ignore\\_singletons\(](#page-10-1)), [feat\\_migration\(](#page-11-1)), [feat\\_mutation\(](#page-13-1)), [feat\\_outgroup\(](#page-15-1)), [feat\\_pop\\_merge\(](#page-16-1)), [feat\\_recombination\(](#page-18-1)), [feat\\_selection\(](#page-19-1)), [feat\\_size\\_change\(](#page-21-1))

#### Examples

```
# Simulate unphased data in a diploid population
model \le coal_model(10, 1, ploidy = 2) +
  feat_mutation(10) +
  feat_unphased(2) +
  sumstat_seg_sites()
simulate(model)
# The same as before, but return only one chromosome for
# each individual:
model \le coal_model(10, 1, ploidy = 2) +
  feat_mutation(10) +
  feat_unphased(1) +
  sumstat_seg_sites()
simulate(model)
```
<span id="page-23-1"></span>list\_simulators *Returns the available simulators*

#### Description

This functions returns the usable simulators

#### <span id="page-24-0"></span>locus and the contract of the contract of the contract of the contract of the contract of the contract of the contract of the contract of the contract of the contract of the contract of the contract of the contract of the

## Usage

list\_simulators()

## Examples

list\_simulators()

<span id="page-24-2"></span>locus *Loci*

## <span id="page-24-1"></span>Description

This functions adds one or more loci to a model. A locus is a continuous stretch of DNA of a given length. All loci are simulated independently of each other, and are genetically unlinked. A model can contain a large number of different loci created with locus\_single. This will, however, slow down the simulation. For performance reasons, it is better to add the same number of loci with averaged length using locus\_averaged if this simplification is justifiable. Both can also be combined in a single model. In the results, the summary statistics for the loci are returned in order in which they are added to the model.

## Usage

locus\_single(length)

locus\_averaged(number, length)

#### Arguments

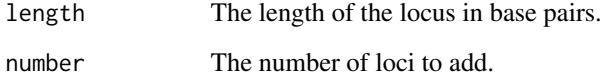

## Functions

- locus\_single: Adds a single locus.
- locus\_averaged: Adds multiple loci with equal length.

## See Also

For adding three loci which are linked to each other: [locus\\_trio](#page-25-1)

## Examples

```
# A model with one locus of length 1005 bp:
coal_model(10) + locus_single(1005)
# This is equivalent to:
coal_model(10, 1, 1005)
# A model can contain multiple loci:
coal_model(5) + locus_single(100) + locus_single(200) + locus_single(300)
# Or more efficient with averaged length:
coal_model(5) + locus_averaged(3, 200)
# Or equivalently:
coal_model(5, 3, 200)
# Single and averaged loci can also be combined arbitrarily:
coal_model(15) + locus_averaged(10, 150) + locus_single(250)
coal_model(15, 10, 150) + locus_single(250) + locus_averaged(10, 350)
```

```
locus_trio Locus Trios
```
#### Description

This functions adds a group of three loci to the model that are genetically linked to each other. They are still unlinked to all other loci or locus trios in the model. Simulating linked loci that are far apart from each other can be very slow. Please mind that mutation and recombination rates for locus trios are rates per trio and not per locus, i.e. they account for mutations that occur on the tree loci and the sequences in-between them together.

## Usage

```
locus_trio(
  locus_length = c(left = 1000, middle = 1000, right = 1000),distance = c(left_middle = 500, middle\_right = 500),
  number = 1)
```
## Arguments

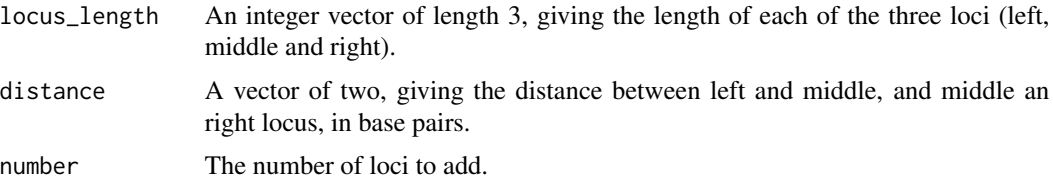

## See Also

For adding unlinked loci: [locus](#page-24-2)

<span id="page-25-0"></span>

#### <span id="page-26-0"></span>parameter 27

#### Examples

```
# A model with one locus trio
coal_model(25) +
  locus_trio(locus_length=c(1250, 1017, 980), distance=c(257, 814))
# Ten identical locus trios:
coal_model(25) +
  locus_trio(locus_length=c(1250, 1017, 980), distance=c(257, 814), number = 10)
# Two different ones:
coal_model(25) +locus_trio(locus_length=c(1000, 500, 900), distance=c(200, 400)) +
  locus_trio(locus_length=c(700, 500, 800), distance=c(350, 150))
```

```
parameter Model Parameters
```
## <span id="page-26-2"></span>Description

These functions add parameters to a model. Parameters can either be used in features, or added directly to a model using the plus operator. The value of parameters can be specified in the simulation command (for par\_named and par\_range), sampled from a prior distribution (par\_prior) or can be derived from other parameters (par\_expr).

#### Usage

```
par_expr(expr)
par_const(constant)
par_named(name)
par_range(name, lower, upper)
par_prior(name, prior)
```
#### Arguments

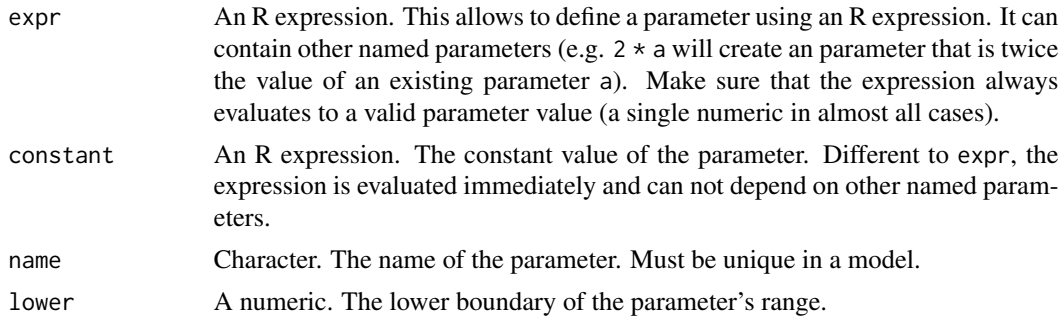

<span id="page-27-0"></span>28 parameter and the contract of the contract of the contract of the contract of the contract of the contract of the contract of the contract of the contract of the contract of the contract of the contract of the contract

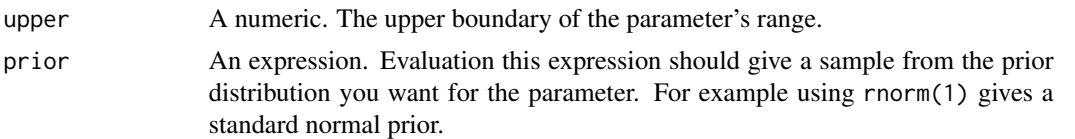

#### Functions

- par\_expr: Creates a parameter with value determined by evaluating an expression.
- par\_const: Creates an parameter that is equal to a fixed value. Different to par\_expr, the value is evaluated on parameter creation.
- par\_named: Creates an parameter whose value is specified via the pars argument in [simulate.coalmodel](#page-30-1).
- par\_range: Creates an parameter that can take a range of possible values. Similar to [par\\_named](#page-26-2), the value of the parameter used in a simulation is set via the pars argument. This is primarily intended for creating model parameters for jaatha.
- par\_prior: Creates a named parameter with a prior distribution. Before each simulation, the expression for the prior is evaluated. The resulting value can be used in [par\\_expr](#page-26-2) under the chosen name.

#### Author(s)

Paul Staab

## See Also

For parameters that variate between the loci in a model: [par\\_variation](#page-28-1), [par\\_zero\\_inflation](#page-29-1)

```
# A parameter (here for the mutation rate) that is always
# equal to '5':
model_base <- coal_model(20, 1) +
 sumstat_nucleotide_div()
model <- model_base +
 feat_mutation(par_const(5))
simulate(model)
# With using a prior:
model <- model_base +
 feat_mutation(par_prior("theta", rnorm(1, 5, .1)))
simulate(model)
# Using a named parater:
model <- model_base +
 feat_mutation(par_named("theta"))
simulate(model, pars = c(theta = 5))
# or similarly a ranged parameter:
model <- model_base +
 feat_mutation(par_range("theta", 1, 10))
```
## <span id="page-28-0"></span>par\_variation 29

```
simulate(model, pars = c(theta = 5))# Expressions can be used to derive parameters from
# other parameters:
model <- model_base +
  par_named("theta_half") +
  feat_mutation(par_expr(theta_half * 2))
simulate(model, pars = c(theta_half = 2.5))
model <- model_base +
  par_named("theta_log") +
  feat_mutation(par_expr(exp(theta_log)))
simulate(model, pars = c(theta_log = log(5)))
```
<span id="page-28-1"></span>par\_variation *Variable Parameters*

## **Description**

This function can be used to let the values of a parameter vary between the different loci. When used, the values for the enclosed parameter will follow a gamma distribution with mean of the parameters original value, and the variance specified as argument variance. This requires that the original value is positive. When using this, the simulators are called separately for each locus, which can dramatically increase the time needed to simulate models with many loci.

#### Usage

```
par_variation(par, variance)
```
#### Arguments

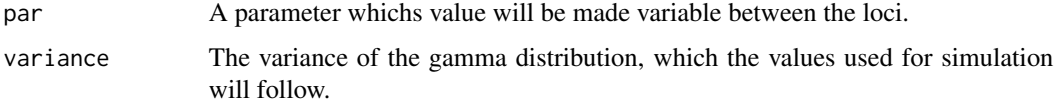

## See Also

For parameters that are identical for all loci: [parameter](#page-26-1)

```
model \le coal_model(5, 10) +
  feat_mutation(par_variation(par_const(5), 10)) +
  sumstat_nucleotide_div()
simulate(model)
```
## <span id="page-29-1"></span><span id="page-29-0"></span>Description

This adds a zero inflation to the distribution of a parameter for the different loci. When using this, each locus will be simulated with a parameter value of 0 with probability prob, or with parameter's original value in the remaining cases. are called separately for each locus, which can dramatically increase the time needed to simulate models with many loci.

#### Usage

par\_zero\_inflation(par, prob, random = TRUE)

#### Arguments

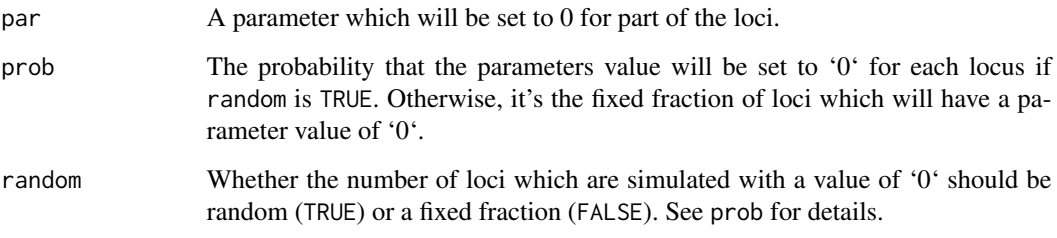

#### See Also

For parameters that are identical for all loci: [parameter](#page-26-1)

#### Examples

```
# Simulate half of the loci with recomination and the other half without it:
model \le coal_model(4, 4) +
  feat_recombination(par_zero_inflation(par_named("rho"), .5, random = FALSE)) +
  sumstat_trees()
simulate(model, pars = c(rho = 1))
# Use a zero inflated gamma distribution:
model \le coal_model(4, 4) +
```

```
feat_recombination(par_zero_inflation(par_variation(1, 10), .3)) +
sumstat_trees()
```
simulate(model)

## <span id="page-30-0"></span>Description

This function reduces the number of loci in all averaged loci by a certain factor. Non-averaged loci as created with [locus\\_single](#page-24-1) are not modified in any way. This function is primarily designed for jaatha, and might be unsuitable for other purposes.

#### Usage

scale\_model(model, scaling\_factor)

#### Arguments

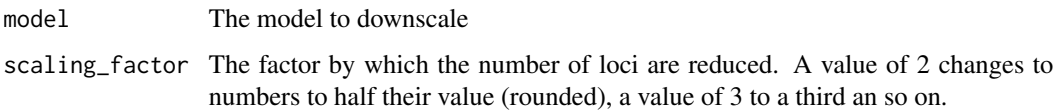

#### Examples

```
model <- coal_model(10, loci_number = 10) + locus_single(100)
model
# Group 1: 10 loci; group 2: 1 locus
model <- scale_model(model, 3)
model
# Group 1: 3 loci; group 2: 1 locus
```
<span id="page-30-1"></span>simulate.coalmodel *Simulate Data According to a Demographic Model*

## Description

This function simulates a model created with [coal\\_model](#page-4-2). The model can be extended with features, [parameters](#page-26-1) and loci. Read the 'coala-introduction' vignette for detailed instructions on creating and simulating such models.

#### Usage

```
## S3 method for class 'coalmodel'
simulate(object, nsim = 1, seed, ..., pars = numeric(0), cores = 1)
```
## <span id="page-31-0"></span>Arguments

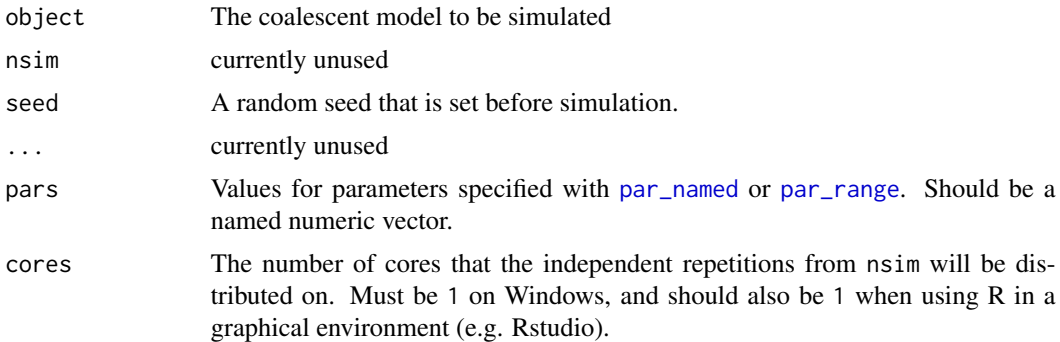

## Value

A list of summary statistics.

## Examples

```
model \leq - coal_model(10, 3) +feat_mutation(5) +
  sumstat_sfs() +
  sumstat_tajimas_d()
simulate(model, nsim = 2)
model \le coal_model(c(5,10), 20) +
  feat_pop_merge(par_range('tau', 0.01, 5), 2, 1) +
  feat_mutation(par_range('theta', 1, 10)) +
  sumstat_jsfs()
simulate(model, pars=c(tau = 1, theta = 5))
```
<span id="page-31-1"></span>simulator\_ms *Simulator: ms*

#### Description

This function adds the simulator 'ms' to the list of available simulators. In order to use 'ms', you need to install the CRAN package phyclust. By default, 'scrm' will be preferred over 'ms'. Raise the priority of 'ms' to change this behavior.

## Usage

activate\_ms(priority = 300)

#### Arguments

priority The priority for this simulator. If multiple simulators can simulate a model, the one with the highest priority will be used.

## <span id="page-32-0"></span>simulator\_msms 33

#### References

Richard R. Hudson. Generating samples under a Wright-Fisher neutral model of genetic variation. Bioinformatics (2002) 18 (2): 337-338 doi:10.1093/bioinformatics/18.2.337

#### See Also

Other simulators: [simulator\\_msms](#page-32-2), [simulator\\_scrm](#page-33-1), [simulator\\_seqgen](#page-33-2)

#### Examples

```
# To prefer ms to scrm:
## Not run: activate_ms(priority = 500)
```
<span id="page-32-2"></span>simulator\_msms *Simulator: msms*

## <span id="page-32-1"></span>Description

This adds the simulator 'msms' to the list of available simulators. To add msms, you need to download the jar file and have Java installed on your system.

## Usage

activate\_msms(jar = NULL, java = NULL, priority = 200, download = FALSE)

#### Arguments

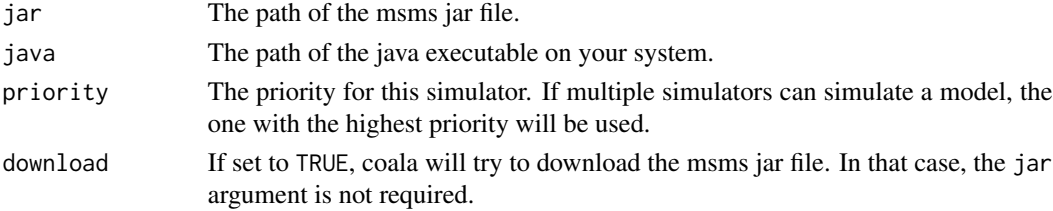

#### References

Gregory Ewing and Joachim Hermisson. MSMS: a coalescent simulation program including recombination, demographic structure and selection at a single locus. Bioinformatics (2010) 26 (16): 2064-2065 doi:10.1093/bioinformatics/btq322

## See Also

Other simulators: [simulator\\_ms](#page-31-1), [simulator\\_scrm](#page-33-1), [simulator\\_seqgen](#page-33-2)

```
# Download and activate msms (requires Java)
## Not run: activate_msms(download = TRUE)
```
<span id="page-33-1"></span><span id="page-33-0"></span>simulator\_scrm *Simulator: scrm*

#### Description

This function adds the simulator 'scrm' to the list of available simulators. It is provided via the CRAN package scrm and should be always installed alongside with coala. It should be activated automatically, and this function is only needed to change it priority.

#### Usage

```
activate_scrm(priority = 400)
```
#### Arguments

priority The priority for this simulator. If multiple simulators can simulate a model, the one with the highest priority will be used.

#### References

Paul R. Staab, Sha Zhu, Dirk Metzler and Gerton Lunter (2015). "scrm: efficiently simulating long sequences using the approximated coalescent with recombination." Bioinformatics, 31(10), pp. 1680-1682. http://dx.doi.org/10.1093/bioinformatics/btu861

## See Also

Other simulators: [simulator\\_msms](#page-32-2), [simulator\\_ms](#page-31-1), [simulator\\_seqgen](#page-33-2)

#### Examples

```
# Change scrm's priority
model \leq coal_model(10, 1) + feat_mutation(5)
model # scrm is used by default
activate_scrm(250)
model # Now ms is used instead (if installed)
activate_scrm(550)
model # Now scrm is used again
```
<span id="page-33-2"></span>simulator\_seqgen *Simulator: seq-gen*

#### Description

This allows you to use seq-gen to simulate finite sites mutation models. When using seq-gen, coala will simulate ancestral tress using the other simulators, and call seq-gen to simulate finite sites mutations using the trees. Seq-gen has a low priority, but will always be used when finite sites mutation models are used.

## <span id="page-34-0"></span>sumstat\_dna 35

#### Usage

activate\_seqgen(binary = NULL, priority = 100)

#### Arguments

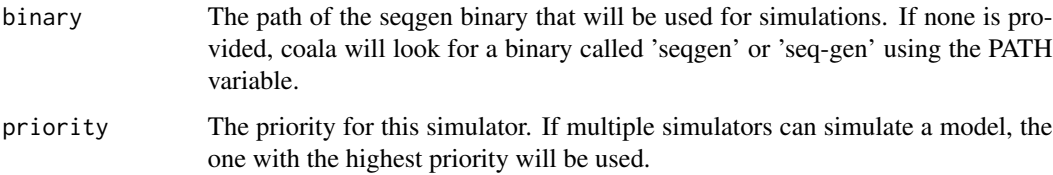

## Installation

You need to download the program from <http://tree.bio.ed.ac.uk/software/seqgen/> and compile the binary prior to invoking this function. On Debian-based systems, you can alternatively install the package 'seg-gen'.

#### References

Andrew Rambaut and Nicholas C. Grassly. Seq-Gen: an application for the Monte Carlo simulation of DNA sequence evolution along phylogenetic trees. Comput Appl Biosci (1997) 13 (3): 235-238 doi:10.1093/bioinformatics/13.3.235

## See Also

Other simulators: [simulator\\_msms](#page-32-2), [simulator\\_ms](#page-31-1), [simulator\\_scrm](#page-33-1)

## Examples

## Not run: activate\_seqgen("./bin/seqgen")

<span id="page-34-1"></span>sumstat\_dna *Summary Statistic: DNA*

#### Description

This summary statistic returns the actual DNA sequences from finite sites simulations. It can not be calculated together with other summary statistics or when assuming an infinite sites mutation model. No outgroup is needed for it, and the outgroup sequences will also be returned if present.

#### Usage

```
sumstat_dna(name = "dna", transformation = identity)
```
#### <span id="page-35-0"></span>**Arguments**

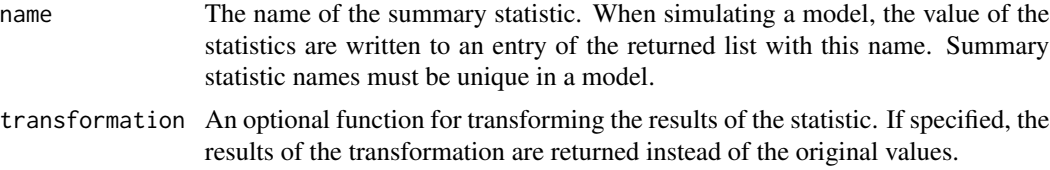

#### Value

A list of sequences for each locus. Each entries is a character matrix decoding the sequences. Each row is an individual, and each column is a genetic position.

## See Also

To create a demographic model: [coal\\_model](#page-4-2)

To calculate this statistic from data: [calc\\_sumstats\\_from\\_data](#page-3-1)

```
Other summary statistics: sumstat_file(), sumstat_four_gamete(), sumstat_ihh(), sumstat_jsfs(),
sumstat_mcmf(), sumstat_nucleotide_div(), sumstat_omega(), sumstat_seg_sites(), sumstat_sfs(),
sumstat_tajimas_d(), sumstat_trees()
```
#### Examples

```
model \le coal_model(5, 1, 10) +
feat_mutation(5, model = "GTR", gr_rates = rep(1, 6)) +sumstat_dna()
## Not run: simulate(model)$dna
```
<span id="page-35-1"></span>sumstat\_file *Summary Statistic: Files*

#### Description

This "summary statistic" returns files with the raw results of the simulation. Multiple files are returned in case coala needs multiple calls to simulators to simulate the model. These files do not contain any post processing of the results done by coala, e.g. [feat\\_unphased](#page-22-1) and [feat\\_ignore\\_singletons](#page-10-1).

#### Usage

sumstat\_file(folder)

#### Arguments

folder The path to a folder. The files will be created there.

## Value

A character vector containing the files in order in which they where created.

#### <span id="page-36-0"></span>See Also

To create a demographic model: [coal\\_model](#page-4-2)

To calculate this statistic from data: [calc\\_sumstats\\_from\\_data](#page-3-1)

```
Other summary statistics: sumstat_dna(), sumstat_four_gamete(), sumstat_ihh(), sumstat_jsfs(),
sumstat_mcmf(), sumstat_nucleotide_div(), sumstat_omega(), sumstat_seg_sites(), sumstat_sfs(),
sumstat_tajimas_d(), sumstat_trees()
```
## Examples

```
folder <- tempfile("coala-test")
model <- coal_model(10, 1) +
  feat_mutation(5) +
  sumstat_file(folder)
simulate(model)$file
unlink(folder, recursive = TRUE) # Clean up
```
<span id="page-36-1"></span>sumstat\_four\_gamete *Summary Statistic: Four-Gamete-Condition*

#### Description

This summary statistic calculates a number of values (see 'Value') related to the Four-Gamete-Condition (see 'Details'). It is sensitive for recombination and particularly useful when estimating recombination rates with jaatha or Approximate Bayesian Computation.

#### Usage

```
sumstat_four_gamete(
 name = "four_gamete",
 population = 1,
  transformation = identity
)
```
#### Arguments

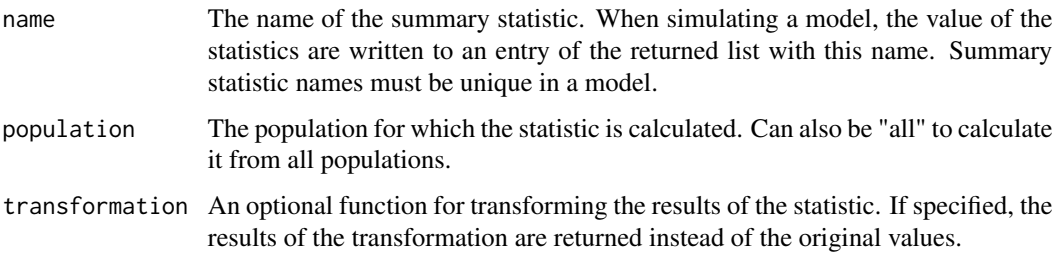

#### <span id="page-37-0"></span>Details

The Four-Gamete-Condition for two SNPs is violated if all four combinations of derived and ancestral alleles at the SNPs are observed in a gamete/a haplotype. Under an Infinite-Sites mutation model, a violation indicates that there must have been at least one recombination event between the SNPs.

#### Value

The statistic generates a matrix where each row represents one locus, and the columns give the statistic for different classes of pairs of SNPs:

- mid\_near The value for all pairs of SNPs that are close together, that is within 10 percent of the locus" length. If locus trios are used, only pairs of SNPs were both SNPs are on the middle locus are considered.
- mid\_far Same as mid\_near, but for pairs of SNPs that are more that 10 percent of the locus" length apart.
- outer Only when using locus trios. The statistic for pairs where both SNPs are on the same outer locus.
- between Only when using locus trios. The statistic for pairs where one SNPs is on the middle locus, and the other is on an outer one.
- mid The value for all pairs on the middle locus or all pairs when not using trios.
- perc\_polym The percentage of positions that are polymorpic.

#### Unphased Data

For unphased data, the four gamete condition is only counted as violated if it is violated for all possible phasing of the data.

#### See Also

To create a demographic model: [coal\\_model](#page-4-2)

To calculate this statistic from data: [calc\\_sumstats\\_from\\_data](#page-3-1)

```
Other summary statistics: sumstat_dna(), sumstat_file(), sumstat_ihh(), sumstat_jsfs(),
sumstat_mcmf(), sumstat_nucleotide_div(), sumstat_omega(), sumstat_seg_sites(), sumstat_sfs(),
sumstat_tajimas_d(), sumstat_trees()
```

```
model \leq - coal_model(5, 2) +feat_mutation(50) +
feat_recombination(10) +
sumstat_four_gamete()
stats <- simulate(model)
print(stats$four_gamete)
```
<span id="page-38-1"></span><span id="page-38-0"></span>

#### Description

This summary statistic calculates a number of values based on extended haplotype homozygosity (EHH), including iHH, iES and optionally iHS. Coala relies on [scan\\_hh](#page-0-0) from package rehh to calculate this statistic. Please refer to their documentation for detailed information on the implementation. Please cite the corresponding publication (see below) if you use the statistic for a publication.

## Usage

```
sumstat_ihh(
  name = "ihh",population = 1,
 max_{snps} = 1000,
 calc_ihs = FALSE,
  transformation = identity
)
```
## Arguments

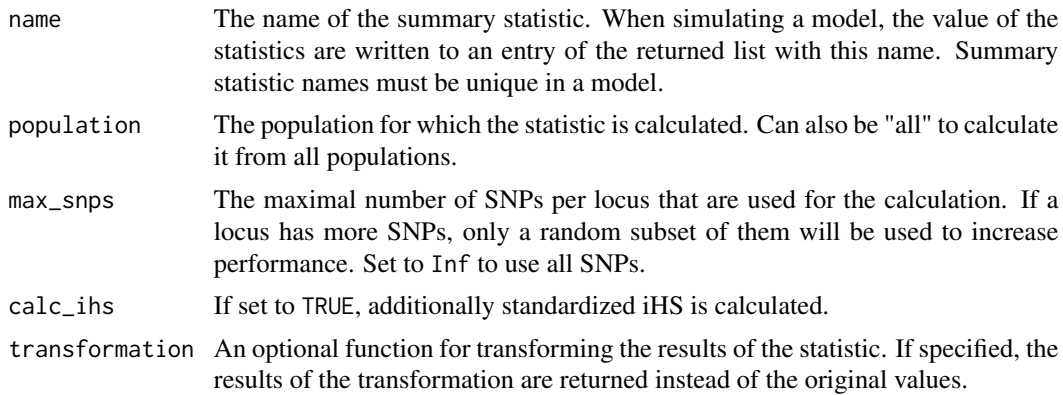

## Value

If calc\_ihs = FALSE, a data.frame with values for iHH and iES is returned. Otherwise, a list of two data frames are returned, one for IHH and IES values and the other one for IHS values.

In all 'data.frames' rows are SNPs and the columns present the following values for each SNP:

- CHR: The SNP's locus
- POSITION: The SNP's absolute position on its locus
- FREQ\_A: The frequency of the ancestral allele
- FREQ\_D: The frequency of the derived allele
- <span id="page-39-0"></span>• IHH\_A: integrated EHH for the ancestral allele
- IHH\_D: integrated EHH for the derived allele
- IES: integrated EHHS
- INES: integrated normalized EHHS
- IHS: iHS, normalized over all loci.

## References

- Mathieu Gautier and Renaud Vitalis, rehh: an R package to detect footprints of selection in genome-wide SNP data from haplotype structure. Bioinformatics (2012) 28 (8): 1176-1177 first published online March 7, 2012 doi:10.1093/bioinformatics/bts115
- Voight et al., A map of recent positive selection in the human genome. PLoS Biol, 4(3):e72, Mar 2006.

#### Author(s)

Paul Staab

## See Also

To create a demographic model: [coal\\_model](#page-4-2)

To calculate this statistic from data: [calc\\_sumstats\\_from\\_data](#page-3-1)

```
Other summary statistics: sumstat_dna(), sumstat_file(), sumstat_four_gamete(), sumstat_jsfs(),
sumstat_mcmf(), sumstat_nucleotide_div(), sumstat_omega(), sumstat_seg_sites(), sumstat_sfs(),
sumstat_tajimas_d(), sumstat_trees()
```
#### Examples

```
model <- coal_model(20, 1, 1000) +
   feat_mutation(1000) +
   sumstat_ihh()
## Not run:
   stat <- simulate(model)
   print(stat$ihh)
## End(Not run)
```
<span id="page-39-1"></span>sumstat\_jsfs *Summary Statistic: Joint Site Frequency Spectrum*

#### Description

The summary statistic calculates the joint site frequency spectrum (JSFS) for multiple populations.

## <span id="page-40-0"></span>sumstat\_jsfs 41

#### Usage

```
sumstat_jsfs(
 name = "jsfs",
 populations = c(1, 2),
 per_locus = FALSE,
 transformation = identity
)
```
## Arguments

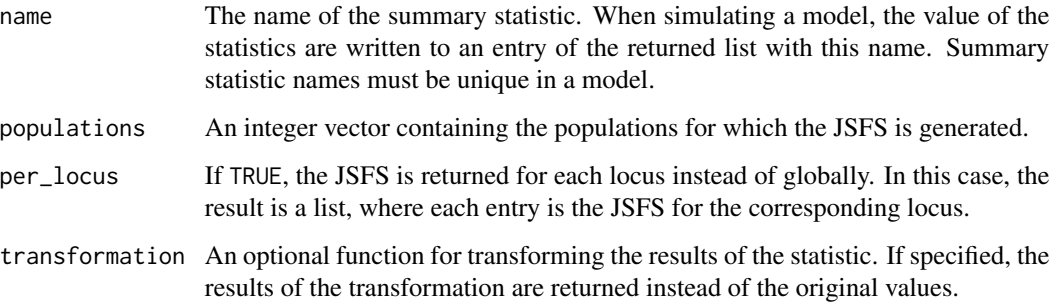

## Value

The JSFS, given as an array. The dimensions correspond to the populations as given in the populations argument.

#### See Also

To create a demographic model: [coal\\_model](#page-4-2)

To calculate this statistic from data: [calc\\_sumstats\\_from\\_data](#page-3-1)

```
Other summary statistics: sumstat_dna(), sumstat_file(), sumstat_four_gamete(), sumstat_ihh(),
sumstat_mcmf(), sumstat_nucleotide_div(), sumstat_omega(), sumstat_seg_sites(), sumstat_sfs(),
sumstat_tajimas_d(), sumstat_trees()
```

```
model \le coal_model(c(2, 3, 4), 2) +
  feat_mutation(5) +
  feat_migration(1, symmetric = TRUE) +
  sumstat_jsfs("jsfs_12", populations = c(1, 2)) +
  sumstat_jsfs("jsfs_123", populations = c(1, 2, 3))
stats <- simulate(model)
print(stats$jsfs_12)
print(stats$jsfs_123)
```
#### Description

This summary statistic calculates the observed frequency of the mutational pattern that is observed most often in the data.

#### Usage

```
sumstat_mcmf(
  name = "mcmf"population = 1,
  transformation = identity,
  expand_mcmf = FALSE,
  type\_expand = 1)
```
## Arguments

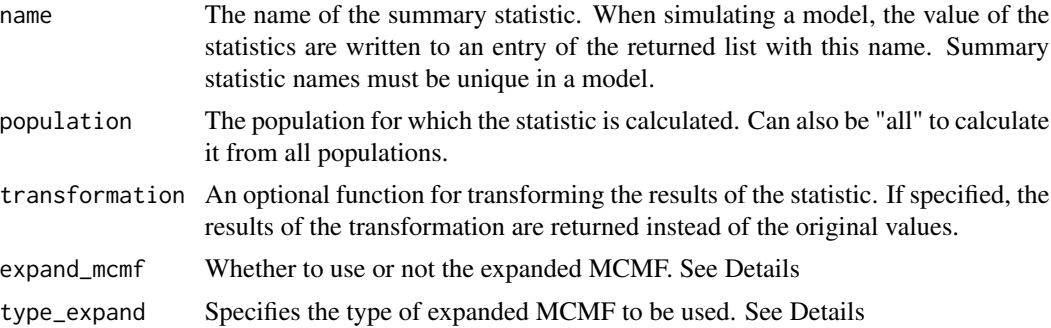

## Details

The expand\_mcmf = FALSE calculates the mcmf per locus and returns a vector. The expand\_mcmf  $=$  TRUE and type\_expand  $= 1$  returns the same results as the first column of a Matrix. The expand\_mcmf = TRUE and type\_expand = 2 adds the frequency of derived alleles in the most frequently observed mutational pattern as a second column. The expand\_mcmf = TRUE and type\_expand = 3 adds the percentage of positions that are polymorpic. When expanded\_mcmf = TRUE results are returned as a matrix.

#### Value

A numeric vector or matrix containing MCMF for each locus.

mcmf The observed frequency of the mutational pattern that is observed most often in the data.

bal The frequency of derived alleles in the most frequently observed mutational pattern.

perc\_poly The percentage of positions that are polymorpic.

#### <span id="page-42-0"></span>See Also

To create a demographic model: [coal\\_model](#page-4-2)

To calculate this statistic from data: [calc\\_sumstats\\_from\\_data](#page-3-1)

```
Other summary statistics: sumstat_dna(), sumstat_file(), sumstat_four_gamete(), sumstat_ihh(),
sumstat_jsfs(), sumstat_nucleotide_div(), sumstat_omega(), sumstat_seg_sites(), sumstat_sfs(),
sumstat_tajimas_d(), sumstat_trees()
```
## Examples

```
# Calculate MCMF for a panmictic population
model \leq - coal_model(10, 2) +feat_mutation(50) +
  sumstat_mcmf()
simulate(model)
```
<span id="page-42-1"></span>sumstat\_nucleotide\_div

*Summary Statistic: Nucleotide Diversity*

#### Description

The summary statistic calculates the nucleotide diversity  $(\pi)$  per locus, which is the mean number of pairwise difference for two individuals. It is a commonly used estimator for the scaled mutation rate  $\theta$ .

#### Usage

```
sumstat_nucleotide_div(name = "pi", population = 1, transformation = identity)
```
#### Arguments

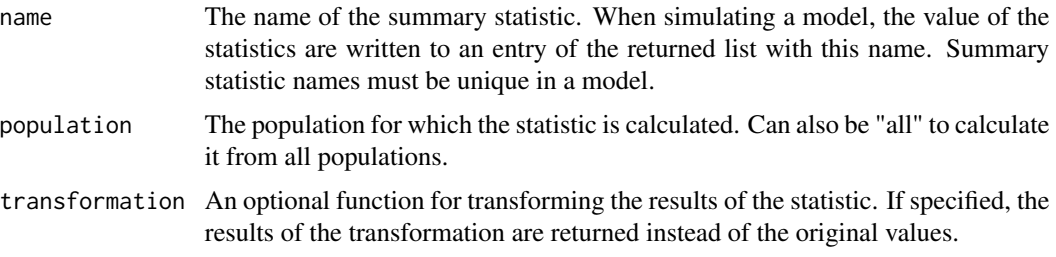

## Details

The nucleotide diversity was introduced by

Nei and Li (1979). "Mathematical Model for Studying Genetic Variation in Terms of Restriction Endonucleases". PNAS 76 (10): 5269-73. doi:10.1073/pnas.76.10.5269.

## <span id="page-43-0"></span>Value

On simulation, this returns a vector with the value of pi for each locus.

#### See Also

To create a demographic model: [coal\\_model](#page-4-2)

To calculate this statistic from data: [calc\\_sumstats\\_from\\_data](#page-3-1)

```
Other summary statistics: sumstat_dna(), sumstat_file(), sumstat_four_gamete(), sumstat_ihh(),
sumstat_jsfs(), sumstat_mcmf(), sumstat_omega(), sumstat_seg_sites(), sumstat_sfs(),
sumstat_tajimas_d(), sumstat_trees()
```
#### Examples

```
model \leq col_model(5, 2) +feat_mutation(5) +
 sumstat_nucleotide_div()
stats <- simulate(model)
print(stats$pi)
```
<span id="page-43-1"></span>sumstat\_omega *Summary Statistic: Omega*

#### Description

Calculates the Omega Statistic introduced by Kim & Nielsen (2004) from the simulated data. The statistic is sensitive for hard selective sweeps. To calculate the statistic, coala relies on the command line program [OmegaPlus,](http://sco.h-its.org/exelixis/web/software/omegaplus/index.html) which needs to be downloaded and compiled manually in order to use the statistic.

#### Usage

```
sumstat_omega(
  name = "omega",
  min\_win = 100,
  max\_win = 1000,
  grid = 1000,binary = "automatic",
  transformation = identity
)
```
#### Arguments

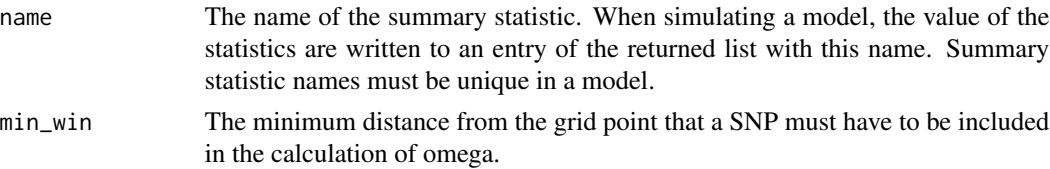

<span id="page-44-0"></span>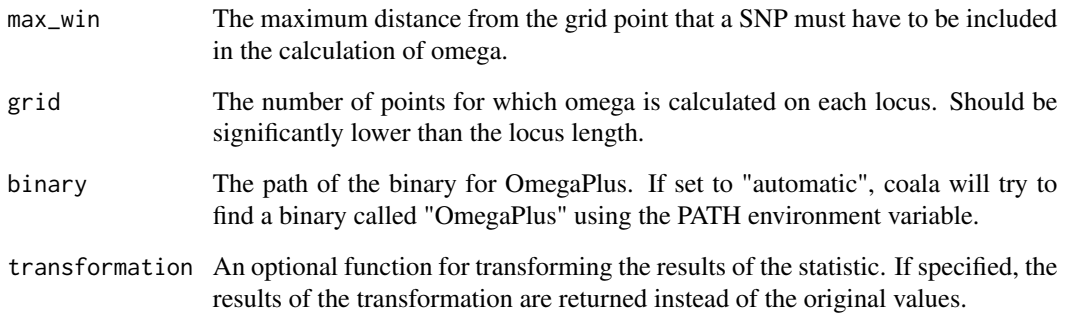

#### Value

A data frame listing of locus, genetic position and the calculated omega value.

## References

Linkage disequilibrium as a signature of selective sweeps. Y. Kim and R. Nielsen (2004). Genetics, 167, 1513-1524.

OmegaPlus: a scalable tool for rapid detection of selective sweeps in whole-genome datasets. N. Alachiotis, A. Stamatakis and P. Pavlidis (2012). Bioinformatics Vol. 28 no. 17 2012, pages 2274- 2275 doi:10.1093/bioinformatics/bts419

#### See Also

To create a demographic model: [coal\\_model](#page-4-2)

To calculate this statistic from data: [calc\\_sumstats\\_from\\_data](#page-3-1)

```
Other summary statistics: sumstat_dna(), sumstat_file(), sumstat_four_gamete(), sumstat_ihh(),
sumstat_jsfs(), sumstat_mcmf(), sumstat_nucleotide_div(), sumstat_seg_sites(), sumstat_sfs(),
sumstat_tajimas_d(), sumstat_trees()
```

```
## Not run:
model <- coal_model(20, 1, 50000) +
  feat_recombination(50) +
  feat_mutation(1000) +
  feat\_selection(Stringth_A = 1000, time = 0.03) +sumstat_omega()
stats <- simulate(model)
plot(stats$omega$omega, type = "l")
## End(Not run)
```
<span id="page-45-1"></span><span id="page-45-0"></span>sumstat\_seg\_sites *Summary Statistic: Segregating Sites*

## Description

This summary statistics generates a matrix of segregating sites. This is useful for calculating summary statistics that coala does not support..

#### Usage

```
sumstat_seg_sites(name = "seg_sites", transformation = identity)
```
#### Arguments

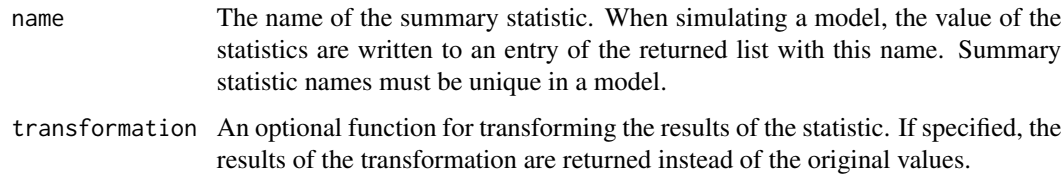

#### Value

A list of [segsites](#page-7-1) objects. These can be treated as a matrix for most applications. Rows are individuals, columns are SNPs.

## See Also

For a description of the segregating sites class: [create\\_segsites](#page-7-1)

To create a demographic model: [coal\\_model](#page-4-2)

To calculate this statistic from data: [calc\\_sumstats\\_from\\_data](#page-3-1)

```
Other summary statistics: sumstat_dna(), sumstat_file(), sumstat_four_gamete(), sumstat_ihh(),
sumstat_jsfs(), sumstat_mcmf(), sumstat_nucleotide_div(), sumstat_omega(), sumstat_sfs(),
sumstat_tajimas_d(), sumstat_trees()
```

```
model <- coal_model(5, 1) +
  feat_mutation(5) +
  sumstat_seg_sites("segsites")
stats <- simulate(model)
print(stats$segsites)
```
<span id="page-46-1"></span><span id="page-46-0"></span>

#### Description

The Site Frequency Spectrum (SFS) counts how many SNPs are in a sample according to their number of derived alleles.

## Usage

```
sumstat_sfs(name = "sfs", population = "all", transformation = identity)
```
## Arguments

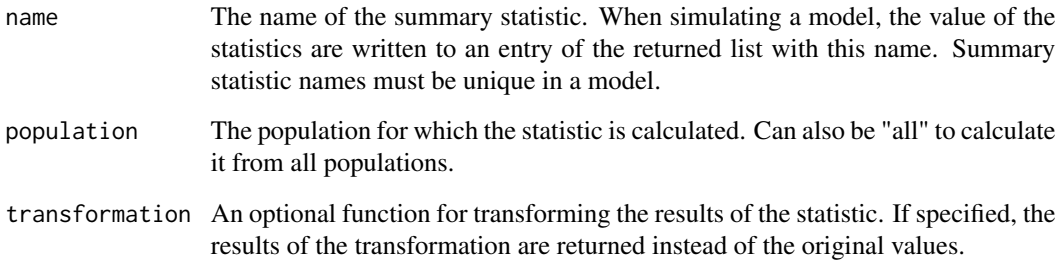

## See Also

To create a demographic model: [coal\\_model](#page-4-2)

To calculate this statistic from data: [calc\\_sumstats\\_from\\_data](#page-3-1)

Other summary statistics: [sumstat\\_dna\(](#page-34-1)), [sumstat\\_file\(](#page-35-1)), [sumstat\\_four\\_gamete\(](#page-36-1)), [sumstat\\_ihh\(](#page-38-1)), [sumstat\\_jsfs\(](#page-39-1)), [sumstat\\_mcmf\(](#page-41-1)), [sumstat\\_nucleotide\\_div\(](#page-42-1)), [sumstat\\_omega\(](#page-43-1)), [sumstat\\_seg\\_sites\(](#page-45-1)), [sumstat\\_tajimas\\_d\(](#page-47-1)), [sumstat\\_trees\(](#page-48-1))

```
model \le coal_model(20, 500) +
  feat_mutation(2) +
  sumstat_sfs()
stats <- simulate(model)
barplot(stats$sfs)
```
#### <span id="page-47-1"></span><span id="page-47-0"></span>Description

This statistic calculates Tajima's D from the simulation results when added to a model. Tajima's D primarily measures an deviation of singletons from the neutral expectation of an equilibrium model. Negative values indicate an excess of singletons, while positive values code a depletion of them.

#### Usage

```
sumstat_tajimas_d(
  name = "tajimas_d",
 population = "all",
  transformation = identity
)
```
#### Arguments

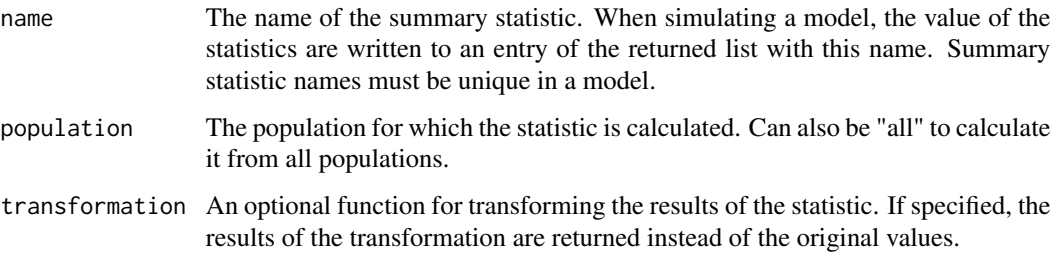

#### Value

On simulation, this returns a vector with the value of Tajima's D for each locus.

#### References

Tajima, F. (1989). "Statistical method for testing the neutral mutation hypothesis by DNA polymorphism.". Genetics 123 (3): 585-95.

## See Also

To create a demographic model: [coal\\_model](#page-4-2)

To calculate this statistic from data: [calc\\_sumstats\\_from\\_data](#page-3-1)

Other summary statistics: [sumstat\\_dna\(](#page-34-1)), [sumstat\\_file\(](#page-35-1)), [sumstat\\_four\\_gamete\(](#page-36-1)), [sumstat\\_ihh\(](#page-38-1)), [sumstat\\_jsfs\(](#page-39-1)), [sumstat\\_mcmf\(](#page-41-1)), [sumstat\\_nucleotide\\_div\(](#page-42-1)), [sumstat\\_omega\(](#page-43-1)), [sumstat\\_seg\\_sites\(](#page-45-1)), [sumstat\\_sfs\(](#page-46-1)), [sumstat\\_trees\(](#page-48-1))

## <span id="page-48-0"></span>sumstat\_trees 49

#### Examples

```
# A neutral model that should yield values close to zero:
model \le coal_model(5, 2) +
  feat_mutation(20) +
 feat recombination(10) +
  sumstat_tajimas_d("taji_d")
stats <- simulate(model)
print(stats$taji_d)
```
<span id="page-48-1"></span>sumstat\_trees *Summary Statistic: Ancestral Trees*

#### Description

This statistic returns ancestral tress in NEWICK format.

#### Usage

sumstat\_trees(name = "trees")

## Arguments

name The name of the summary statistic. When simulating a model, the value of the statistics are written to an entry of the returned list with this name. Summary statistic names must be unique in a model.

#### See Also

To create a demographic model: [coal\\_model](#page-4-2)

To calculate this statistic from data: [calc\\_sumstats\\_from\\_data](#page-3-1)

```
Other summary statistics: sumstat_dna(), sumstat_file(), sumstat_four_gamete(), sumstat_ihh(),
sumstat_jsfs(), sumstat_mcmf(), sumstat_nucleotide_div(), sumstat_omega(), sumstat_seg_sites(),
sumstat_sfs(), sumstat_tajimas_d()
```

```
# Without recombination:
model <- coal_model(4, 2) + sumstat_trees()
stats <- simulate(model)
print(stats$trees)
# With recombination:
```

```
model <- model + feat_recombination(5)
stats <- simulate(model)
print(stats$trees)
```
# <span id="page-49-0"></span>**Index**

∗Topic interna feat\_sample, [20](#page-19-0) abc, *[7,](#page-6-0) [8](#page-7-0)* activate\_ms *(*simulator\_ms*)*, [32](#page-31-0) activate\_msms, *[20](#page-19-0)* activate\_msms *(*simulator\_msms*)*, [33](#page-32-0) activate\_scrm *(*simulator\_scrm*)*, [34](#page-33-0) activate\_seqgen *(*simulator\_seqgen*)*, [34](#page-33-0) calc\_sumstats\_from\_data, [4,](#page-3-0) *[36–](#page-35-0)[38](#page-37-0)*, *[40,](#page-39-0) [41](#page-40-0)*, *[43](#page-42-0)[–49](#page-48-0)* check\_model, [5,](#page-4-0) *[6](#page-5-0)* coal\_model, [5,](#page-4-0) *[11](#page-10-0)[–13](#page-12-0)*, *[15](#page-14-0)*, *[17–](#page-16-0)[19](#page-18-0)*, *[21–](#page-20-0)[24](#page-23-0)*, *[31](#page-30-0)*, *[36](#page-35-0)[–38](#page-37-0)*, *[40,](#page-39-0) [41](#page-40-0)*, *[43–](#page-42-0)[49](#page-48-0)* coala *(*coala-package*)*, [3](#page-2-0) coala-package, [3](#page-2-0) coalmodelpart *(*coal\_model*)*, [5](#page-4-0) create\_abc\_param, [6,](#page-5-0) *[8](#page-7-0)* create\_abc\_sumstat, *[7](#page-6-0)*, [7](#page-6-0) create\_locus\_trio *(*create\_segsites*)*, [8](#page-7-0) create\_segsites, *[4](#page-3-0)*, [8,](#page-7-0) *[46](#page-45-0)* feat\_growth, [10,](#page-9-0) *[12,](#page-11-0) [13](#page-12-0)*, *[15](#page-14-0)*, *[17–](#page-16-0)[19](#page-18-0)*, *[22–](#page-21-0)[24](#page-23-0)* feat\_ignore\_singletons, *[11](#page-10-0)*, [11,](#page-10-0) *[13](#page-12-0)*, *[15](#page-14-0)*, *[17](#page-16-0)[–19](#page-18-0)*, *[22](#page-21-0)[–24](#page-23-0)*, *[36](#page-35-0)* feat\_migration, *[11,](#page-10-0) [12](#page-11-0)*, [12,](#page-11-0) *[15](#page-14-0)*, *[17](#page-16-0)[–19](#page-18-0)*, *[22–](#page-21-0)[24](#page-23-0)* feat\_mutation, *[6](#page-5-0)*, *[11](#page-10-0)[–13](#page-12-0)*, [14,](#page-13-0) *[17–](#page-16-0)[19](#page-18-0)*, *[22–](#page-21-0)[24](#page-23-0)* feat\_outgroup, *[11](#page-10-0)[–13](#page-12-0)*, *[15](#page-14-0)*, [16,](#page-15-0) *[18,](#page-17-0) [19](#page-18-0)*, *[22–](#page-21-0)[24](#page-23-0)* feat\_pop\_merge, *[11–](#page-10-0)[13](#page-12-0)*, *[15](#page-14-0)*, *[17](#page-16-0)*, [17,](#page-16-0) *[19](#page-18-0)*, *[22–](#page-21-0)[24](#page-23-0)* feat\_recombination, *[11–](#page-10-0)[13](#page-12-0)*, *[15](#page-14-0)*, *[17,](#page-16-0) [18](#page-17-0)*, [19,](#page-18-0) *[22](#page-21-0)[–24](#page-23-0)* feat\_sample, [20](#page-19-0) feat\_selection, *[11–](#page-10-0)[13](#page-12-0)*, *[15](#page-14-0)*, *[17](#page-16-0)[–19](#page-18-0)*, [20,](#page-19-0) *[23,](#page-22-0) [24](#page-23-0)* feat\_size\_change, *[11–](#page-10-0)[13](#page-12-0)*, *[15](#page-14-0)*, *[17–](#page-16-0)[19](#page-18-0)*, *[22](#page-21-0)*, [22,](#page-21-0) *[24](#page-23-0)* feat\_unphased, *[11](#page-10-0)[–13](#page-12-0)*, *[15](#page-14-0)*, *[17–](#page-16-0)[19](#page-18-0)*, *[22,](#page-21-0) [23](#page-22-0)*, [23,](#page-22-0) *[36](#page-35-0)*

get\_positions *(*create\_segsites*)*, [8](#page-7-0)

get\_snps *(*create\_segsites*)*, [8](#page-7-0) get\_trio\_locus *(*create\_segsites*)*, [8](#page-7-0) is\_segsites *(*create\_segsites*)*, [8](#page-7-0) list\_simulators, *[5](#page-4-0)*, [24](#page-23-0) loci *(*locus*)*, [25](#page-24-0) locus, [25,](#page-24-0) *[26](#page-25-0)* locus trios, *[14](#page-13-0)*, *[19](#page-18-0)* locus\_averaged, *[6](#page-5-0)* locus\_averaged *(*locus*)*, [25](#page-24-0) locus\_single, *[6](#page-5-0)*, *[31](#page-30-0)* locus\_single *(*locus*)*, [25](#page-24-0) locus\_trio, *[6](#page-5-0)*, *[25](#page-24-0)*, [26](#page-25-0) par\_const *(*parameter*)*, [27](#page-26-0) par\_expr, *[28](#page-27-0)* par\_expr *(*parameter*)*, [27](#page-26-0) par\_named, *[28](#page-27-0)*, *[32](#page-31-0)* par\_named *(*parameter*)*, [27](#page-26-0) par\_prior *(*parameter*)*, [27](#page-26-0) par\_range, *[32](#page-31-0)* par\_range *(*parameter*)*, [27](#page-26-0) par\_variation, *[14,](#page-13-0) [15](#page-14-0)*, *[19](#page-18-0)*, *[22](#page-21-0)*, *[28](#page-27-0)*, [29](#page-28-0) par\_zero\_inflation, *[14,](#page-13-0) [15](#page-14-0)*, *[19](#page-18-0)*, *[22](#page-21-0)*, *[28](#page-27-0)*, [30](#page-29-0) parameter, *[10](#page-9-0)*, *[13,](#page-12-0) [14](#page-13-0)*, *[19](#page-18-0)*, *[22](#page-21-0)*, [27,](#page-26-0) *[29](#page-28-0)[–31](#page-30-0)* scale\_model, [31](#page-30-0) scan\_hh, *[39](#page-38-0)* segsites, *[46](#page-45-0)* segsites *(*create\_segsites*)*, [8](#page-7-0) set\_positions *(*create\_segsites*)*, [8](#page-7-0) set\_trio\_locus *(*create\_segsites*)*, [8](#page-7-0) simulate, *[5](#page-4-0)*, *[7](#page-6-0)* simulate.coalmodel, *[28](#page-27-0)*, [31](#page-30-0)

simulator\_ms, [32,](#page-31-0) *[33](#page-32-0)[–35](#page-34-0)* simulator\_msms, *[33](#page-32-0)*, [33,](#page-32-0) *[34,](#page-33-0) [35](#page-34-0)* simulator\_scrm, *[33](#page-32-0)*, [34,](#page-33-0) *[35](#page-34-0)* simulator\_seqgen, *[33,](#page-32-0) [34](#page-33-0)*, [34](#page-33-0)

sumstat\_dna, *[6](#page-5-0)*, [35,](#page-34-0) *[37,](#page-36-0) [38](#page-37-0)*, *[40,](#page-39-0) [41](#page-40-0)*, *[43](#page-42-0)[–49](#page-48-0)*

#### $I<sub>N</sub>$  in  $I<sub>N</sub>$  is  $I<sub>N</sub>$  in  $I<sub>N</sub>$  in

sumstat\_file, [36](#page-35-0), 36, [38](#page-37-0), [40](#page-39-0), [41](#page-40-0), [43](#page-42-0)-49 sumstat\_four\_gamete, [36,](#page-35-0) [37](#page-36-0), 37, [40](#page-39-0), [41](#page-40-0), *[43](#page-42-0) [–49](#page-48-0)* sumstat\_ihh , *[22](#page-21-0)* , *[36](#page-35-0)[–38](#page-37-0)* , [39](#page-38-0) , *[41](#page-40-0)* , *[43](#page-42-0) [–49](#page-48-0)* sumstat\_jsfs , *[7](#page-6-0)* , *[36](#page-35-0)[–38](#page-37-0)* , *[40](#page-39-0)* , [40](#page-39-0) , *[43](#page-42-0) [–49](#page-48-0)* sumstat\_mcmf, [22](#page-21-0), [36](#page-35-0)-38, [40](#page-39-0), [41](#page-40-0), [42](#page-41-0), [44](#page-43-0)-49 sumstat\_nucleotide\_div , *[36–](#page-35-0)[38](#page-37-0)* , *[40](#page-39-0) , [41](#page-40-0)* , *[43](#page-42-0)* , [43](#page-42-0) , *[45](#page-44-0) [–49](#page-48-0)* sumstat\_omega, [7](#page-6-0), [22](#page-21-0), 36-[38](#page-37-0), [40](#page-39-0), [41](#page-40-0), [43](#page-42-0), [44](#page-43-0), [44](#page-43-0) , *[46](#page-45-0)[–49](#page-48-0)* sumstat\_seg\_sites, 36-[38](#page-37-0), [40](#page-39-0), [41](#page-40-0), [43](#page-42-0)-45, [46](#page-45-0) , *[47](#page-46-0)[–49](#page-48-0)* sumstat\_sfs, 36-[38](#page-37-0), [40](#page-39-0), [41](#page-40-0), [43](#page-42-0)-46, [47](#page-46-0), [48](#page-47-0), [49](#page-48-0) sumstat\_tajimas\_d , *[22](#page-21-0)* , *[36–](#page-35-0)[38](#page-37-0)* , *[40](#page-39-0) , [41](#page-40-0)* , *[43](#page-42-0) [–47](#page-46-0)* , [48](#page-47-0) , *[49](#page-48-0)* sumstat\_trees, [7](#page-6-0), [36](#page-35-0)-38, [40](#page-39-0), [41](#page-40-0), [43](#page-42-0)-48, [49](#page-48-0)

unlinked loci , *[14](#page-13-0)* , *[19](#page-18-0)*